# **Programmer Manual**

**www.code-soft.com**

#### **1. COMMANDS**

#### **1.1 Command Notation**

[Name] The name of the command.

[Format] The code sequence.

[Range] Gives the allowable ranges for the arguments.

[Description] Describes the command's function.

[Details] Describes the usage of the command in detail.

[Notes] Provides important information on setting and using the printer command, if necessary.

[Default] Gives the default values, if any, for the command parameters.

[Reference] Lists related commands.

[Example] Gives examples of how to use the command.

Hex indicates the hexadecimal equivalents.

Decimal indicates the decimal equivalents.

[ ]*k* indicates the contents of the [ ] should be repeated *k* times.

#### **1.2 Explanation of Terms**

(1) Receive buffer

The receive buffer is a buffer that stores, as is, the data received from the host (the reception data). The reception data is stored in the receive buffer temporarily, and is then processed sequentially.

(2) Print buffer

The print buffer is a buffer that stores the image data to be printed.

(3) Print buffer full

This is the state where the print buffer is full. If new print data is input while the print buffer is full, the data in the print buffer is printed out and a line feed is executed. This is the same operation as the **LF** operation.

(4) Start of line

The start of line state satisfies the following condition:

- There is no print data (including spaces and portions of data skipped due to bit image data) currently in the print buffer.
- There is no print data (including portions of data skipped due to **HT**)
- The print position is not specified by the **ESC \$** or **ESC \** command.
- (5) Printable area

The maximum range within which printing is possible under the printer specifications. The printable area for this printer is as follows:

- ① The length of the horizontal direction in standard mode: approximately 72.1 mm {576/203"}
- ② The length of the horizontal direction in page mode: approximately 72.1 mm {576/203"}
- ③ The length of the vertical direction in page mode: approximately 117.3 mm {1662/360"}
- (6) Printing area

Printing range is set by the command. It must be printing area  $\leq$  printable area.

(7) Ignore

The state in which all codes, including parameters, are read in and discarded, and nothing happens.

(8) Inch

A unit of length. One inch is 25.4 mm.

(9) MSB

Most Significant Bit

(10) LSB

Least Significant Bit

(11) Base line

Standard position when character data is stored in the print buffer.

Normal character in standard mode and page mode:

### **Command List**

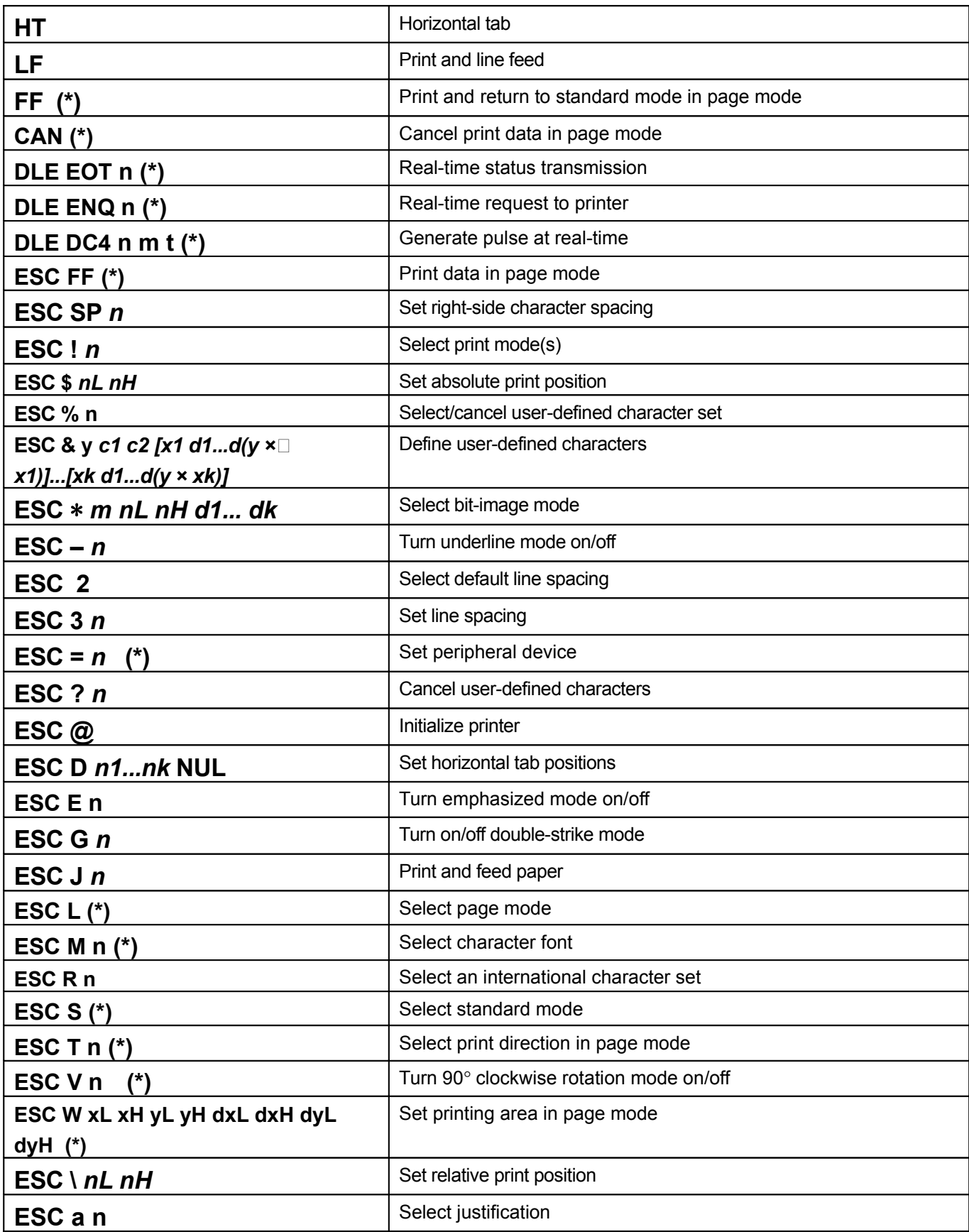

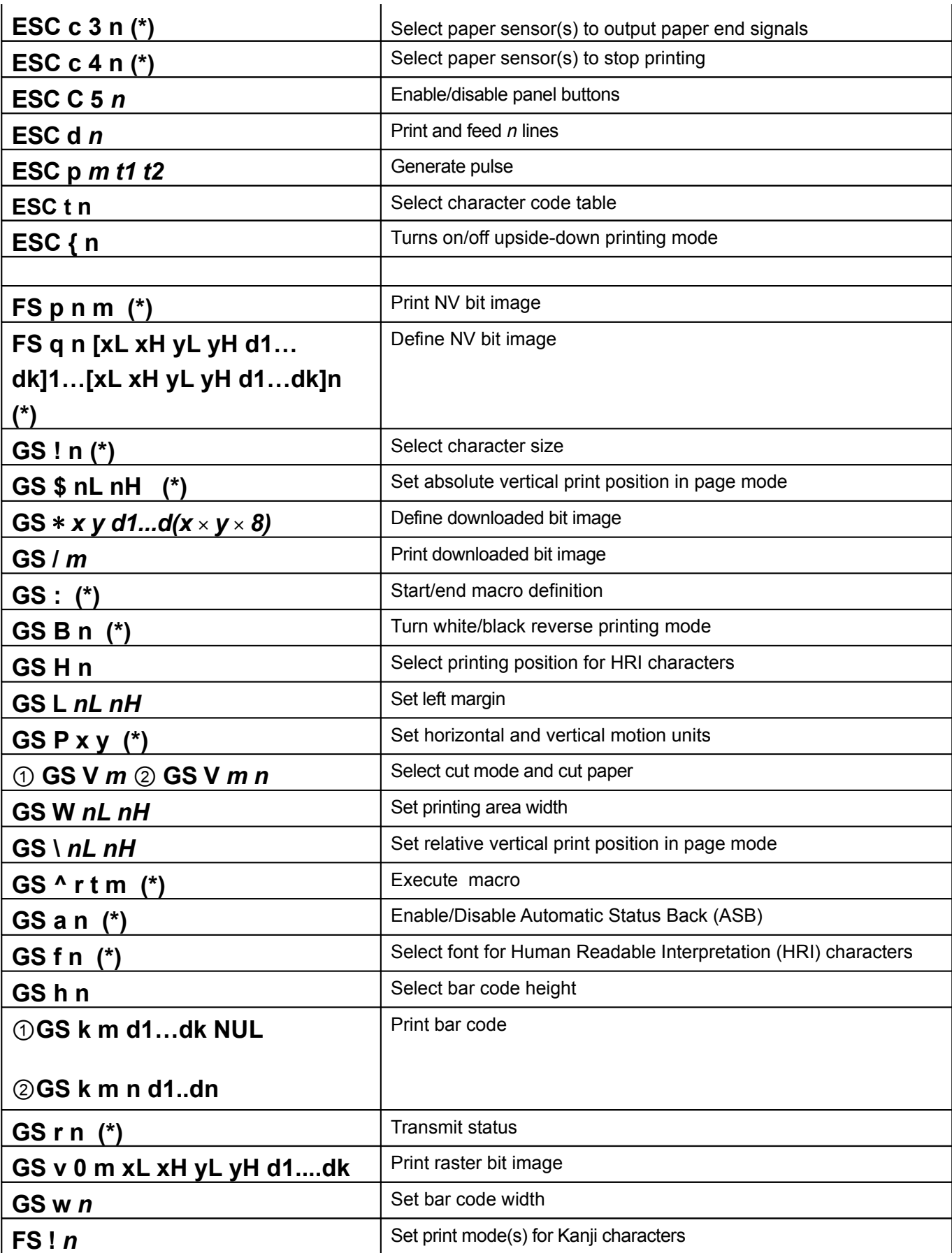

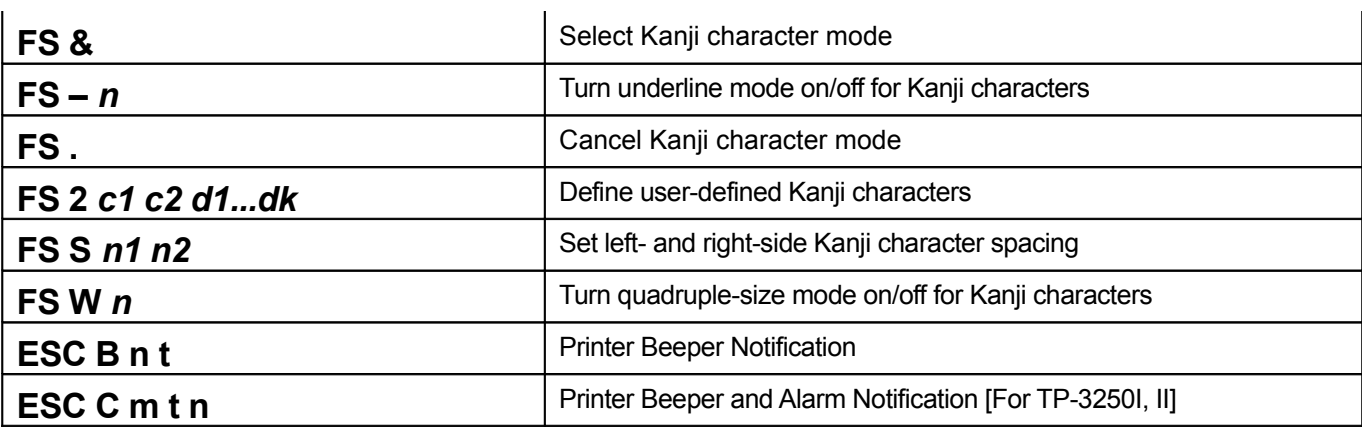

### **1.3. Control Commands**

#### **HT**

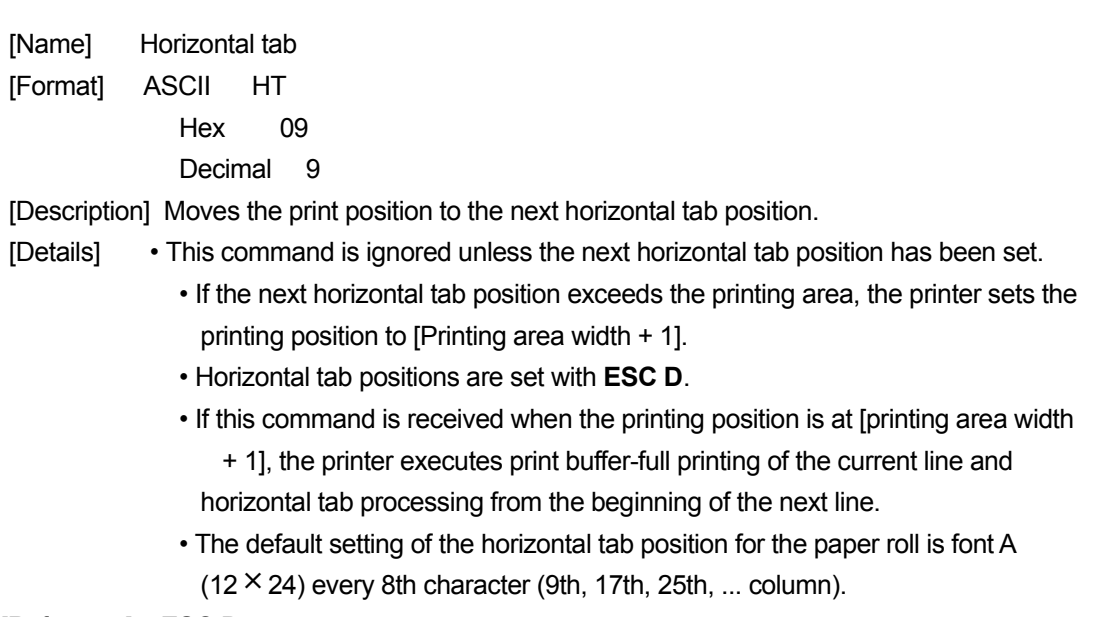

[Reference] **ESC D**

## **LF**

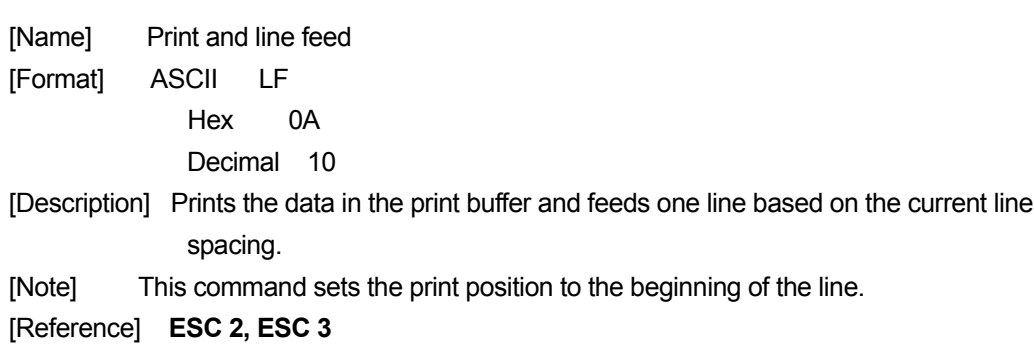

#### **FF (\*)**

[Name] Print and return to standard mode in page mode [Format] ASCII FF

Hex 0C

Decimal 12

[Description] Prints the data in the print buffer collectively and returns to standard mode.

- [Details] The buffer data is deleted after being printed.
	- The printing area set by **ESC W** is reset to the default setting.
	- The printer does not execute paper cutting.
	- This command sets the print position to the beginning of the line.
	- This command is enabled only in page mode.

[Reference] **ESC FF**, **ESC L**, **ESC S**

#### **CAN (\*)**

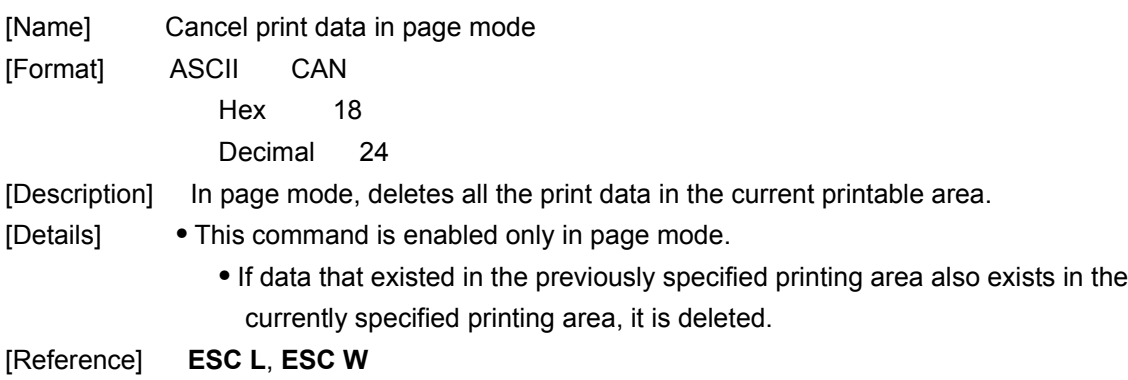

#### **DLE EOT n (\*)**

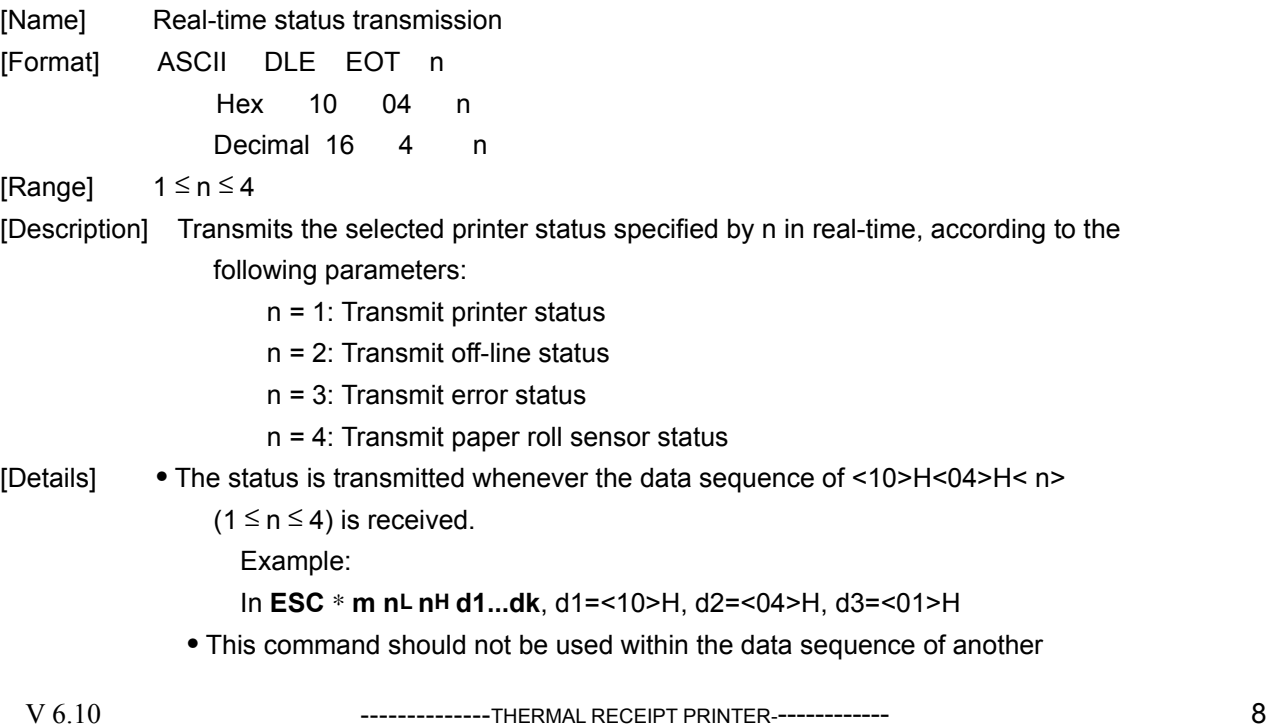

command that consists of 2 or more bytes.

Example:

- If you attempt to transmit **ESC 3 n** to the printer, but DTR (DSR for the host computer) goes to MARK before n is transmitted and then **DLE EOT 3** interrupts before n is received, the code <10>H for **DLE EOT 3** is processed as the code for **ESC 3 <**10>H.
- Even though the printer is not selected using **ESC =** (select peripheral device), this command is effective.
- The printer transmits the current status. Each status is represented by onebyte data.
- The printer transmits the status without confirming whether the host computer can receive data.
- The printer executes this command upon receiving it.
- This command is executed even when the printer is off-line, the receive buffer is full, or there is an error status with a serial interface model.
- With a parallel interface model, this command can not be executed when the printer is busy. This command is executed even when the printer is off-line or there is an error status when DIP switch 2-1 is on with a parallel interface model.
- When Auto Status Back (ASB) is enabled using the **GS a** command, the status transmitted by the **DLE EOT** command and the ASB status must be differentiated.

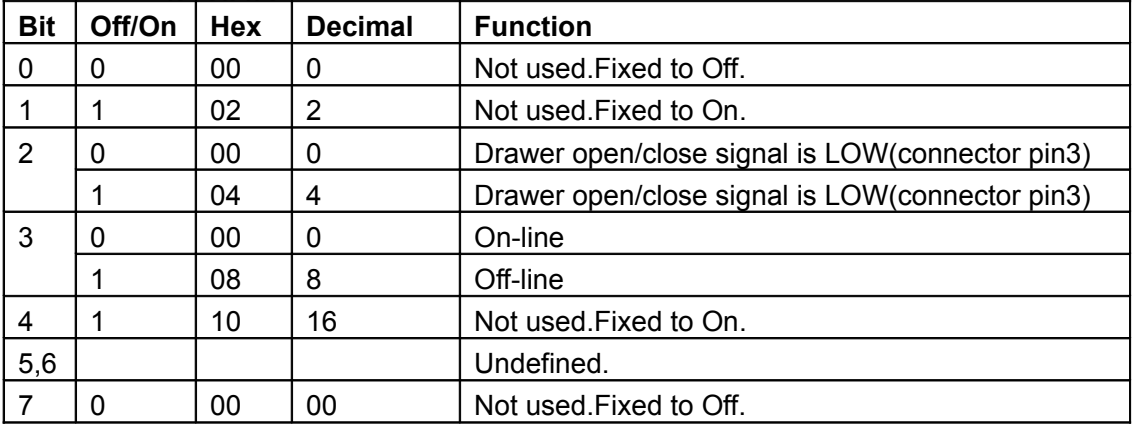

 $n = 1$ : Printer status

#### $n = 2$ : Off-line status

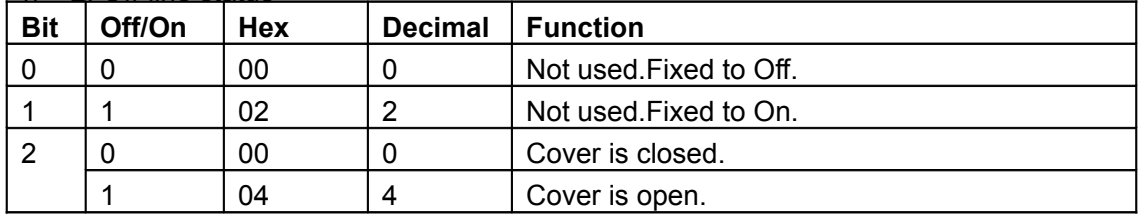

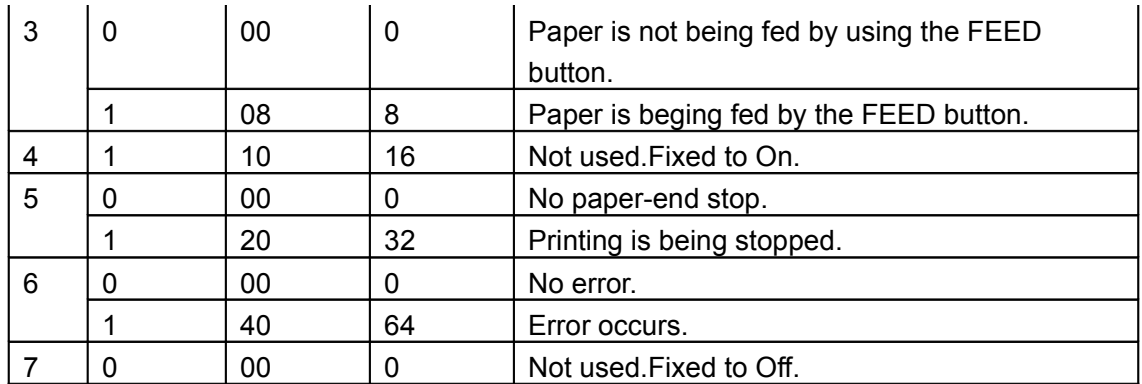

n = 3: Error status

| <b>Bit</b> | Off/On | Hex | <b>Decimal</b> | <b>Function</b>                |  |
|------------|--------|-----|----------------|--------------------------------|--|
| 0          | 0      | 00  | 0              | Not used. Fixed to Off.        |  |
|            | 1      | 02  | 2              | Not used. Fixed to On.         |  |
| 2          |        |     |                | Undefined.                     |  |
| 3          | 0      | 00  | 0              | No auto-cutter error.          |  |
|            |        | 08  | 8              | Auto-cutter error occurs.      |  |
| 4          |        | 10  | 16             | Not used. Fixed to On.         |  |
| 5          | 0      | 00  | 0              | No unrecoverable error.        |  |
|            |        | 20  | 32             | Unrecoverable error occurs.    |  |
| 6          | 0      | 00  | 0              | No auto-recoverable error.     |  |
|            | 1      | 40  | 64             | Auto recoverable error occurs. |  |
|            | 0      | 00  | 0              | Not used. Fixed to Off.        |  |

 $n = 4$ : Continuous paper sensor status

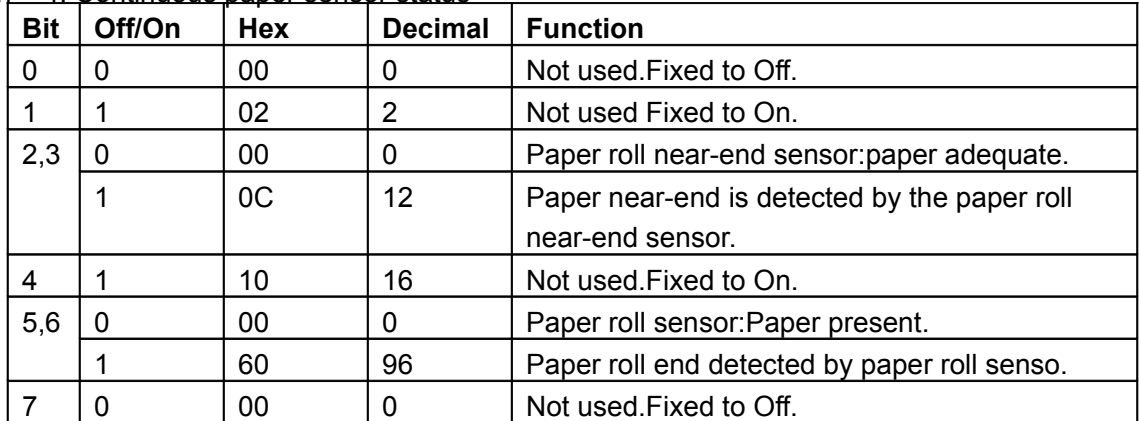

[Reference] **DLE ENQ, GS a, GS r**

#### **DLE ENQ n (\*)**

- [Name] Real-time request to printer
- [Format] ASCII DLE ENQ n
	- Hex 10 05 n
	- Decimal 16 5 n

[Range]  $1 \le n \le 2$ 

[Description] Responds to a request from the host computer. n specifies the requests as

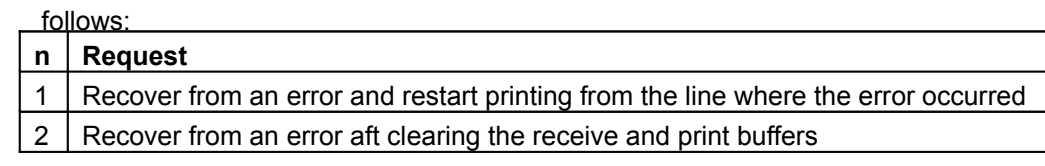

[Details] • This command is effective only when an auto-cutter error occurs.

- The printer starts processing data upon receiving this command.
	- This command is executed even when the printer is off-line, the receive buffer is full, or there is an error status with a serial interface model.
	- With a parallel interface model, this command can not be executed when the printer is busy. This command is executed even when the printer is off-line or there is an error status when DIP switch 2-1 is on with a parallel interface model.

#### • The status is also transmitted whenever the data sequence of <10>H<05>H< n>

 $(1 \le n \le 2)$  is received.

Example:

In **ESC** ∗ **m nL nH dk**, d1 = <10>H, d2 = <05>H, d3 = <01>H

• This command should not be contained within another command that consists of two or more bytes.

Example:

If you attempt to transmit **ESC 3 n** to the printer, but DTR (DSR for the host computer) goes to MARK before n is transmitted, and **DLE ENQ 2** interrupts before n is received, the code <10>H for **DLE ENQ 2** is processed as the code for **ESC 3** <10>H.

- **DLE ENQ 2** enables the printer to recover from an error after clearing the data in the receive buffer and the print buffer. The printer retains the settings (by **ESC !**, **ESC 3**, etc.) that were in effect when the error occurred. The printer can be initialized completely by using this command and **ESC @**. This command is enabled only for errors that have the possibility of recovery, except for print head temperature error.
- When the printer is disabled with **ESC =** (Select peripheral device), the error recovery functions (**DLE ENQ 1** and **DLE ENQ 2**) are enabled, and the other functions are disabled.

[Reference] **DLE EOT**

#### **DLE DC4 n m t (\*)**

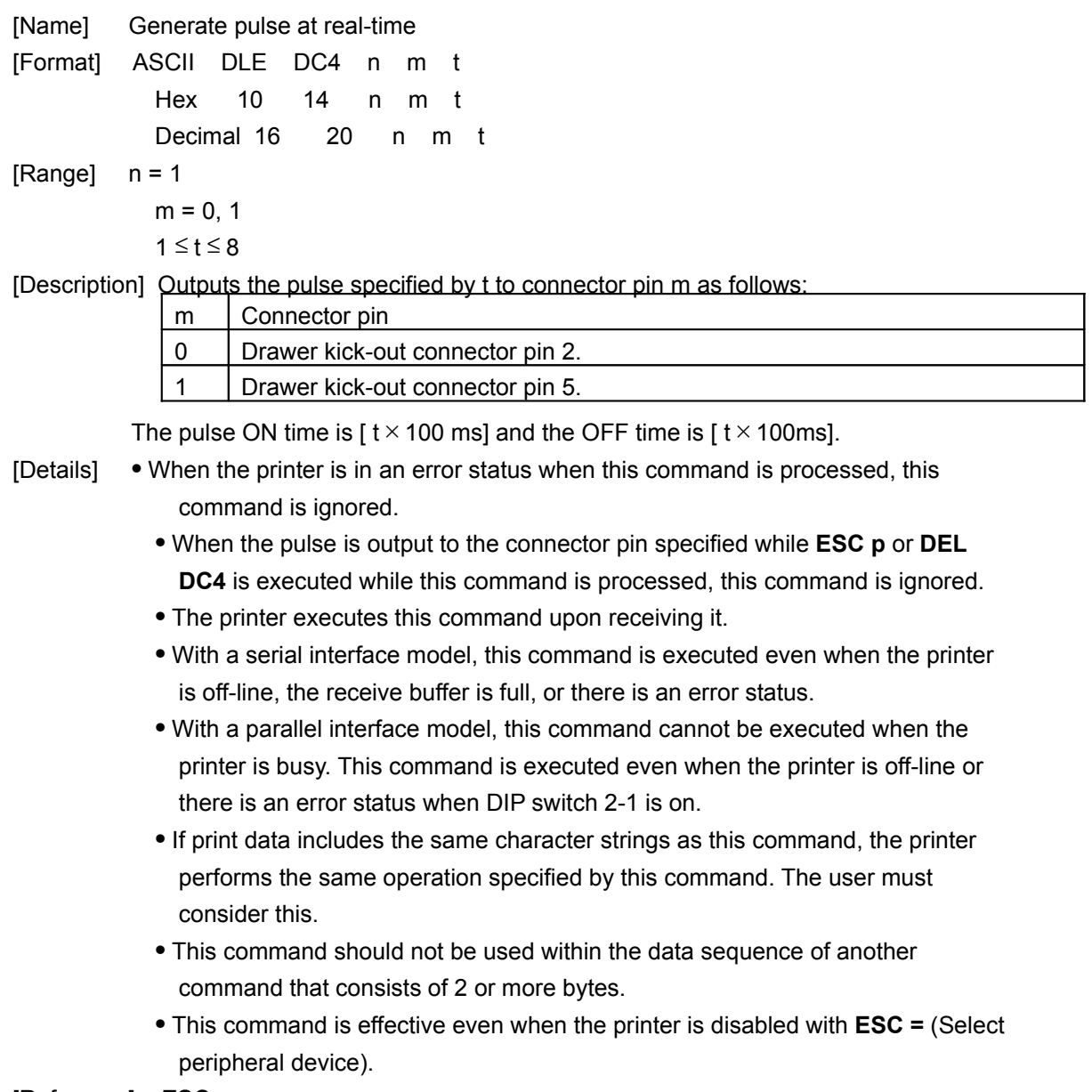

[Reference] **ESC p**

#### **ESC FF (\*)**

[Name] Print data in page mode

[Format] ASCII ESC FF

Hex 1B 0C

Decimal 27 12

[Description] In page mode, prints all buffered data in the printing area collectively.

[Details] • This command is enabled only in page mode.

• After printing, the printer does not clear the buffered data, setting values for **ESC T** and **ESC W**, and the position for buffering character data.

[Reference] **FF**, **ESC L**, **ESC S**

#### **ESC SP** *n*

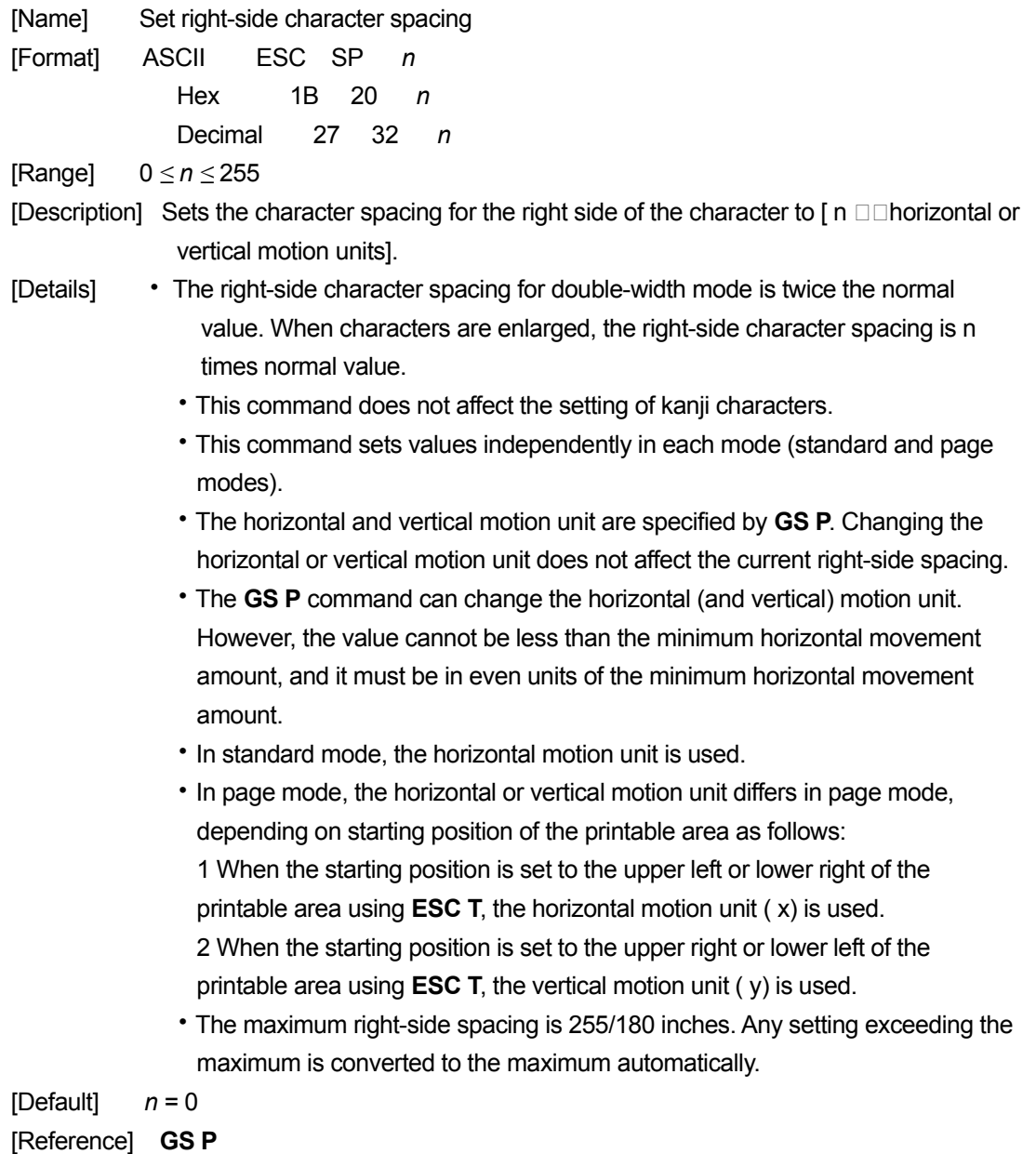

#### **ESC !** *n*

[Name] Select print mode(s)

[Format] ASCII ESC ! *n*

Hex 1B 21 *n*

Decimal 27 33 *n*

[Range] 0 *≤ n ≤* 255

[Description] Selects print mode(s) using n as follows:

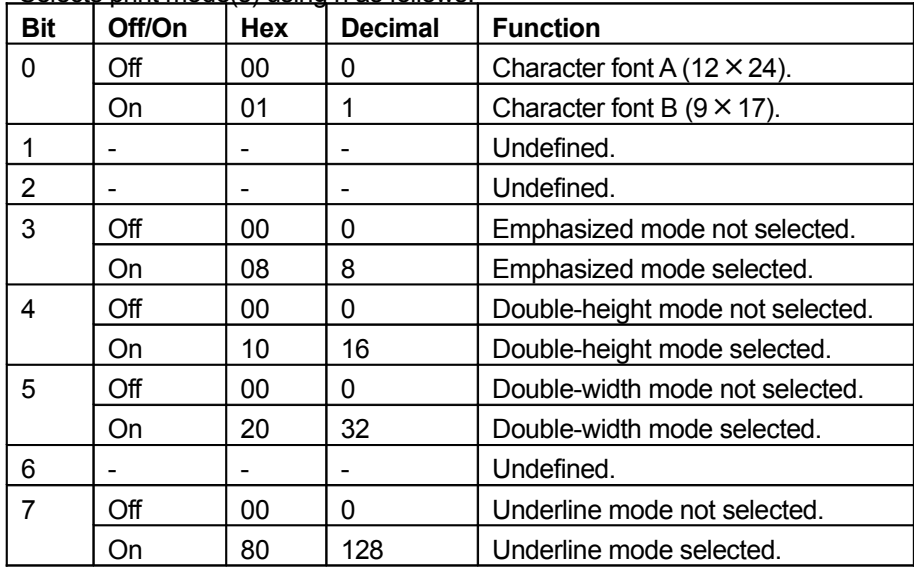

[Details] • When both double-height and double-width modes are selected, quadruple size characters are printed.

- The printer can underline all characters, but can not underline the space set by **HT** or 90° clockwise rotated characters.
- The thickness of the underline is that selected by **ESC**  $\Box$ , regardless of the character size.
- When some characters in a line are double or more height, all the characters on the line are aligned at the baseline.
- **ESC E** can also turn on or off emphasized mode. However, the setting of the last received command is effective.
- **ESC**  $\Box$  can also turn on or off underline mode. However, the setting of the last received command is effective.
- **GS !** can also select character size. However, the setting of the last received command is effective.
- Emphasized mode is effective for alphanumeric and Kanji. All print modes except emphasized mode is effective only for alphanumeric.

 $[Default]$   $n = 0$ [Reference] **ESC -**, **ESC E**, **GS !**

#### **ESC \$** *nL nH*

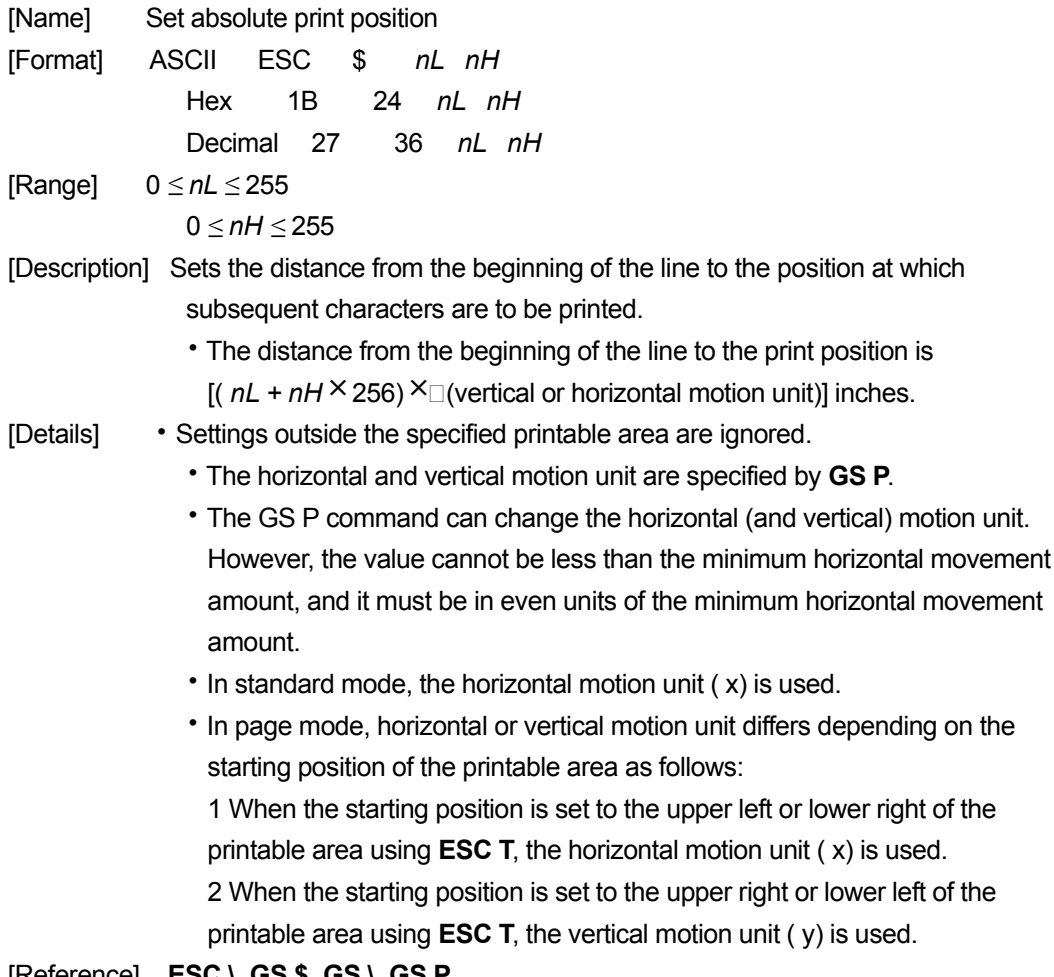

#### [Reference] **ESC \**, **GS \$**, **GS \**, **GS P**

#### **ESC % n**

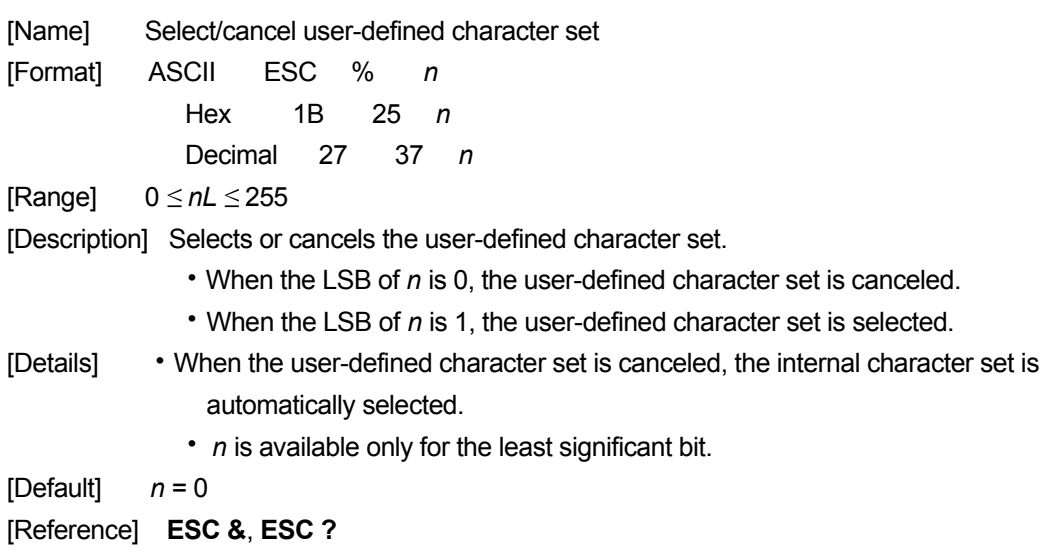

#### **ESC & y** *c1 c2 [x1 d1...d(y* ╳*x1)]...[xk d1...d(y* ╳*xk)]*

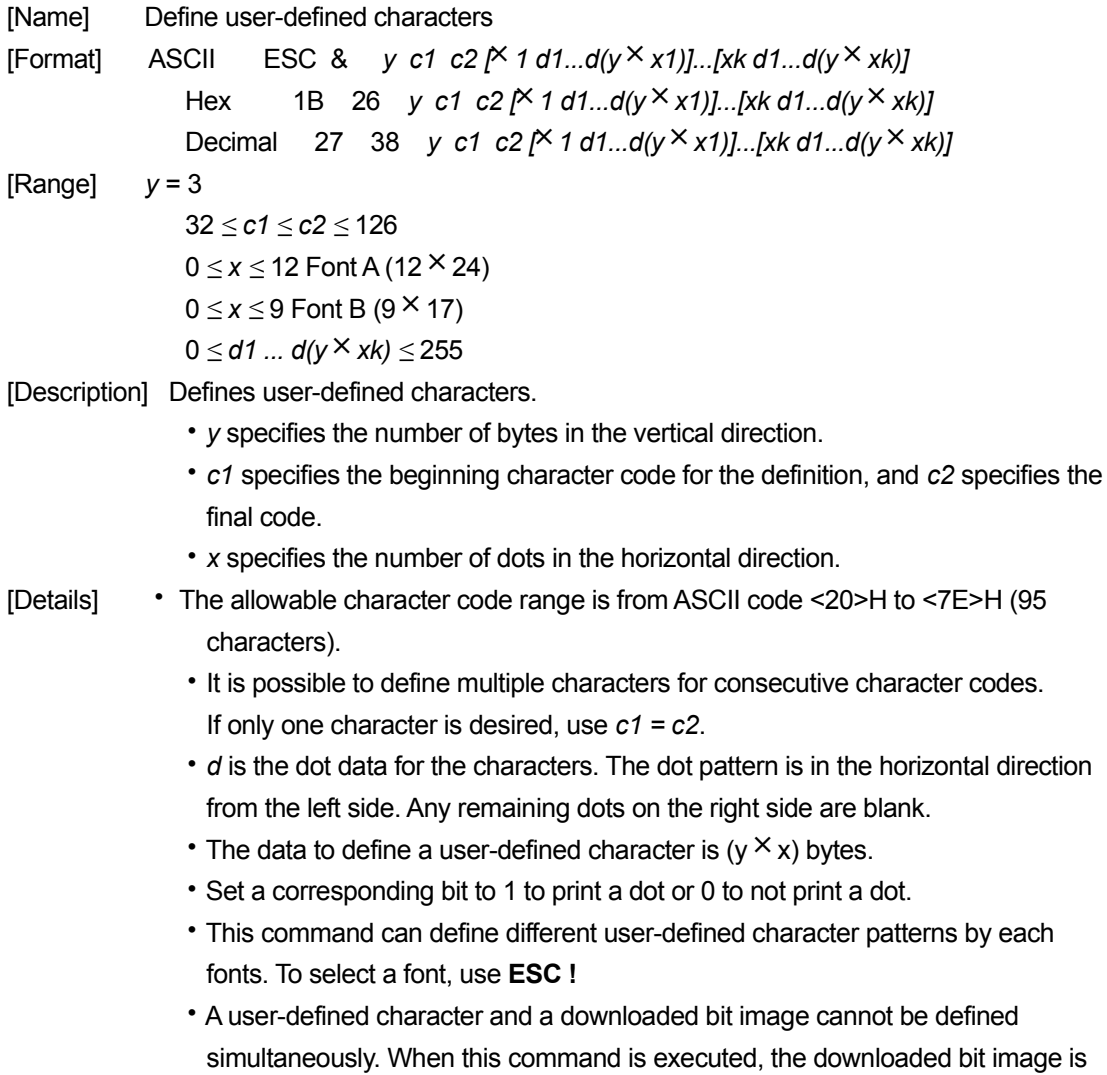

cleared.

• The user-defined character definition is cleared when:

① **ESC @** is executed.

② **ESC ?** is executed.

③ **FS q** is executed.

④ **GS** \*is executed.

⑤ The printer is reset or the power is turned off.

• When the user-defined characters are defined in font B (9  $\times$  17), only the most significant bit of the 3rd byte of data in vertical direction is effective.

[Default] The internal character set

[Reference] **ESC %**, **ESC ?**

[Example]

• When font A (12  $\times$  24) is selected.

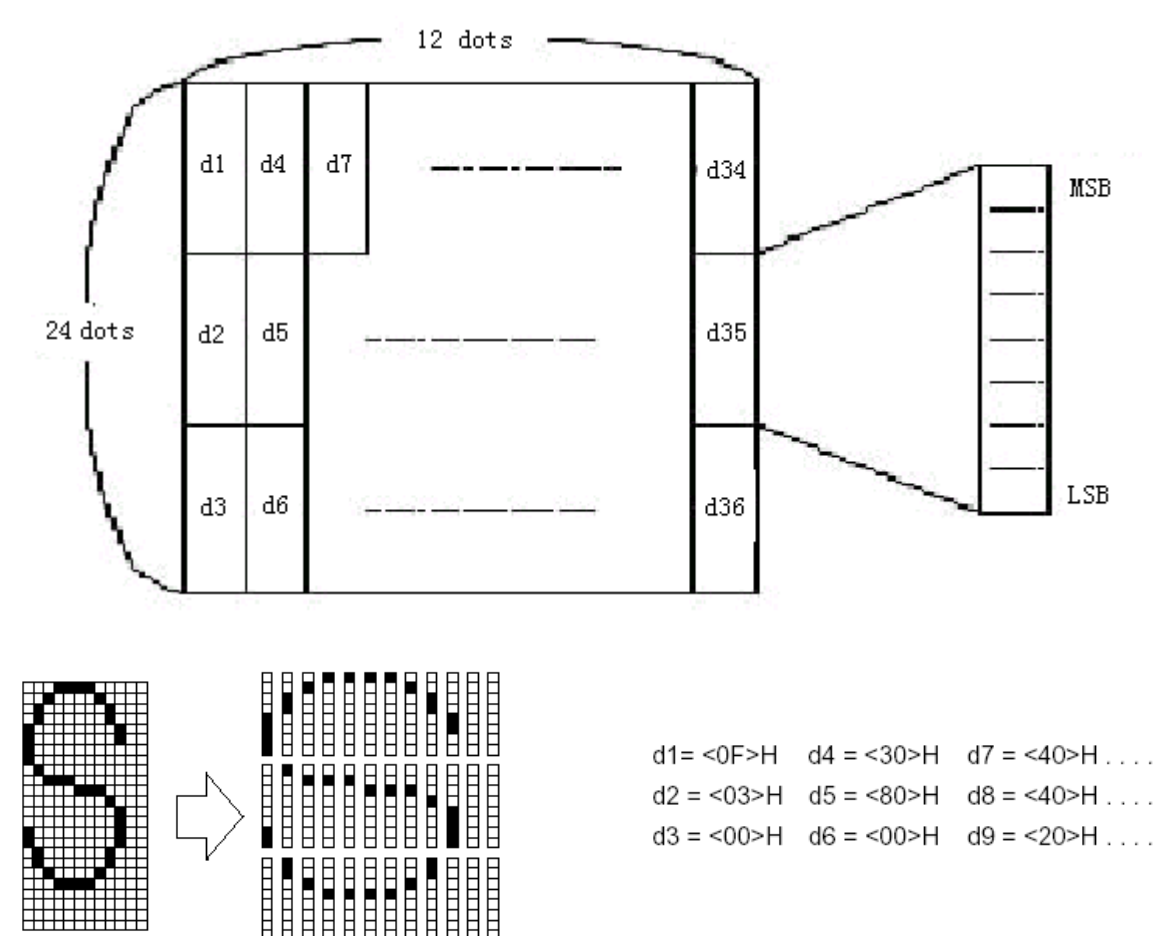

• When font B  $(9 \times 17)$  is selected.

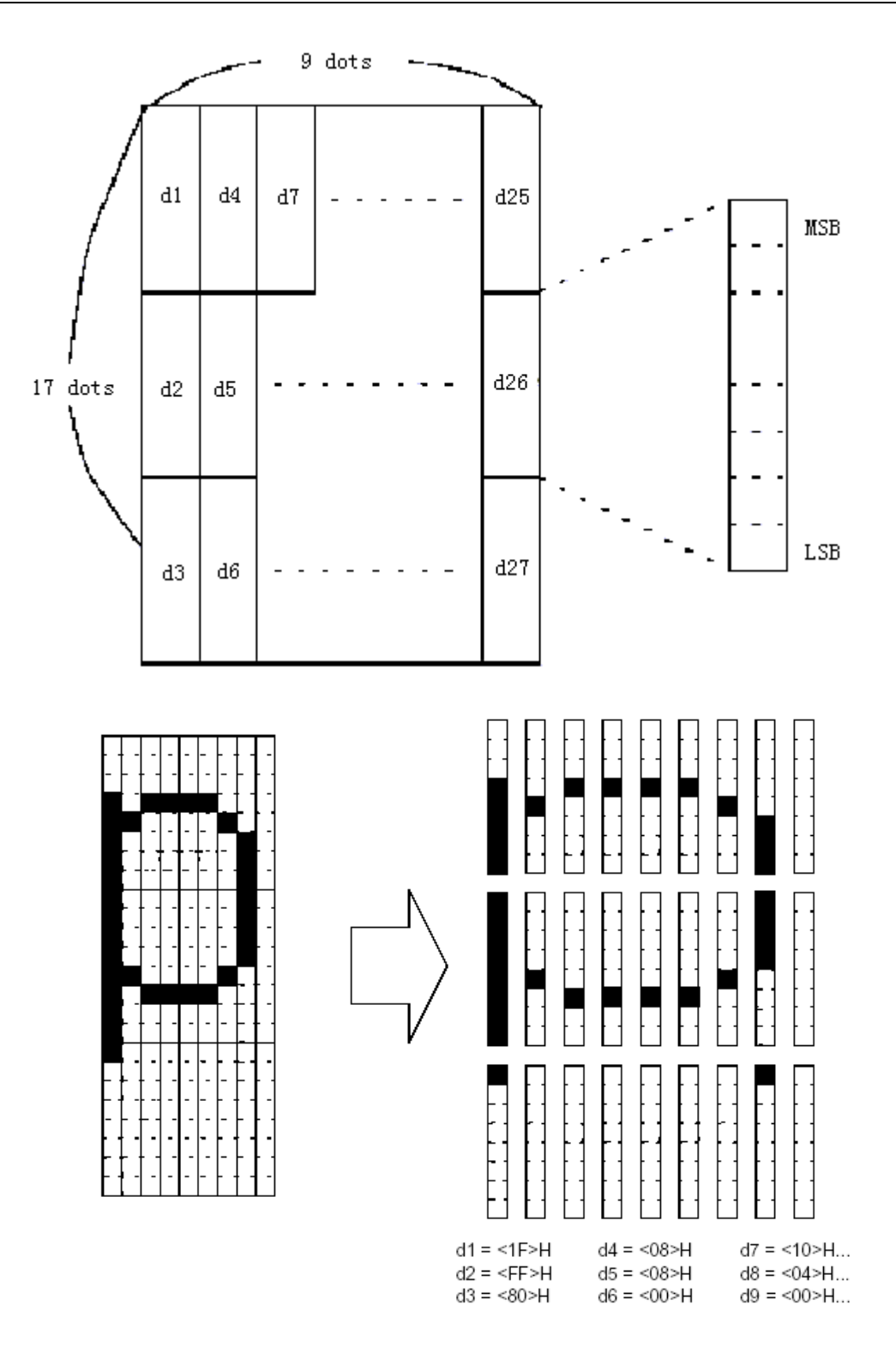

#### **ESC** \* *m nL nH d1... dk*

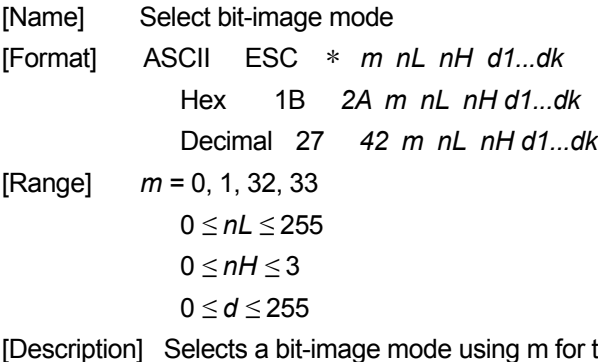

fhe number of dots specified by  $nL$  and  $nH$ , as follows:

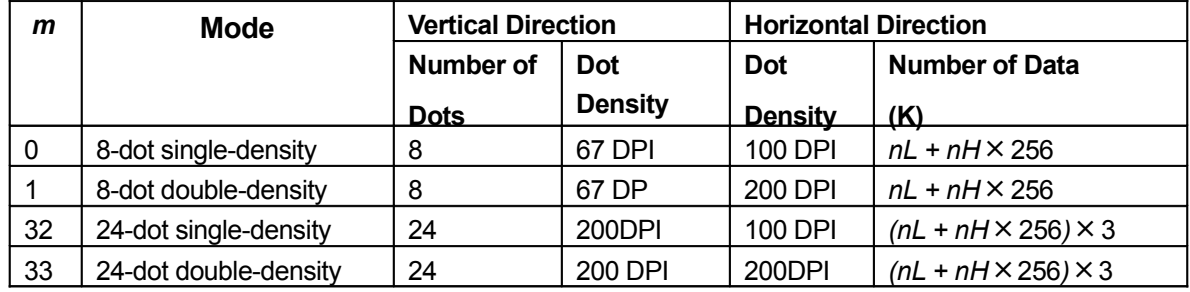

[Details] • If the values of *m* is out of the specified range, *nL* and data following are processed as normal data.

- The nL and nH indicate the number of dots of the bit image in the horizontal direction. The number of dots is calculated by *nL + nH* ╳ 256.
- If the bit-image data input exceeds the number of dots to be printed on a line, the excess data is ignored.
- *d* indicates the bit-image data. Set a corresponding bit to 1 to print a dot or to 0 to not print a dot.

• If the width of the printing area set by **GS L** and **GS W** less than the width required by the data sent with the **ESC** \* command, the following will be performed on the line in question (but the printing cannot exceed the maximum printable area):

- ① The width of the printing area is extended to the right to accommodate the amount of data.
- ② If step ① does not provide sufficient width for the data, the left margin is reduced to accommodate the data.
- After printing a bit image, the printer returns to normal data processing mode.
- This command is not affected by print modes (emphasized, double-strike, underline, character size or white/black reverse printing), except upside-down printing mode.
- The relationship between the image data and the dots to be printed is as follows:
- When 8-dot bit image is selected:

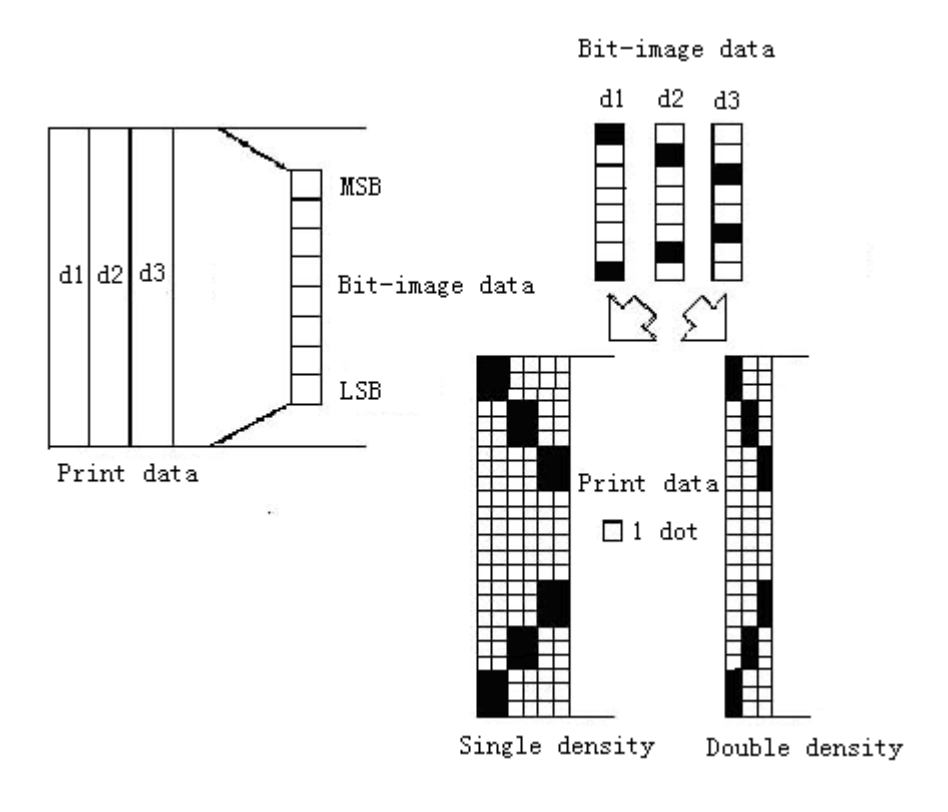

• When 24-dot bit image is selected:

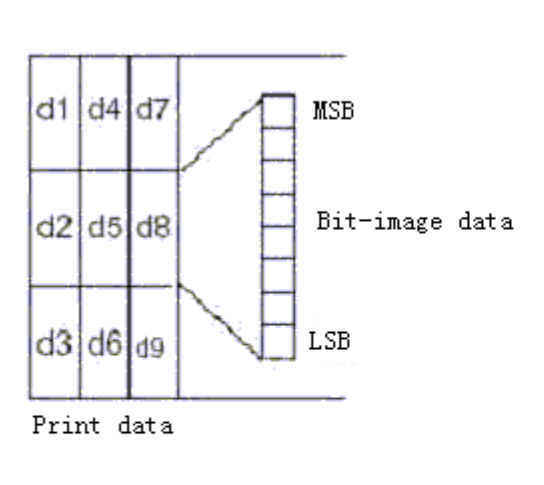

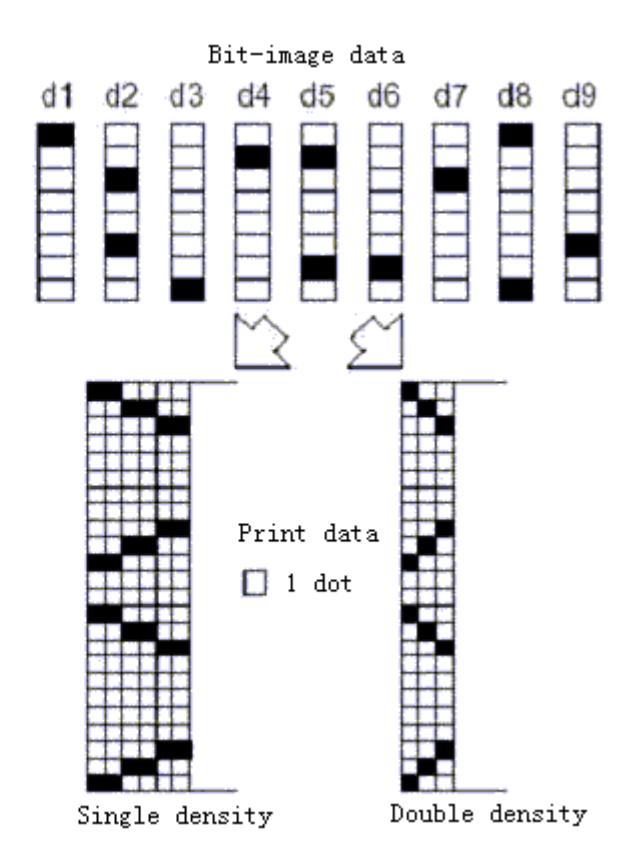

#### **ESC –** *n*

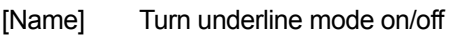

[Format] ASCII ESC - *n* Hex 1B 2D *n*

Decimal 27 45 *n*

[Range] 0 *≤ n ≤* 2, 48 *≤ n ≤* 50

[Description] Turns underline mode on or off, based on the following values of *n*:

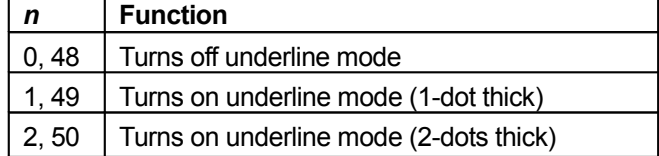

[Details] • The printer can underline all characters (including right-side character spacing), but cannot underline the space set by **HT.**

- The printer cannot underline 90<sup>c</sup> clockwise rotated characters and white/black inverted characters.
- When underline mode id turned off by setting the value of n to 0 or 48, the following data is not underlined, and the underline thickness set before the mode is turned off does not change. The default underline thickness is 1 dot.
- Changing the character size does not affect the current underline thickness.
- Underline mode can also be turned on or off by using **ESC !**. Note, however, that the last received command is effective.
- •This command does not affect the setting of Kanji characters.

[Default] *n* = 0 [Reference] **ESC !**

#### **ESC 2**

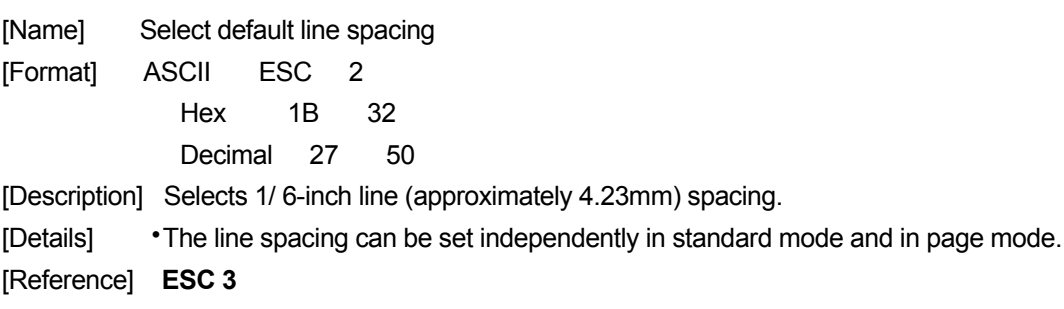

#### **ESC 3** *n*

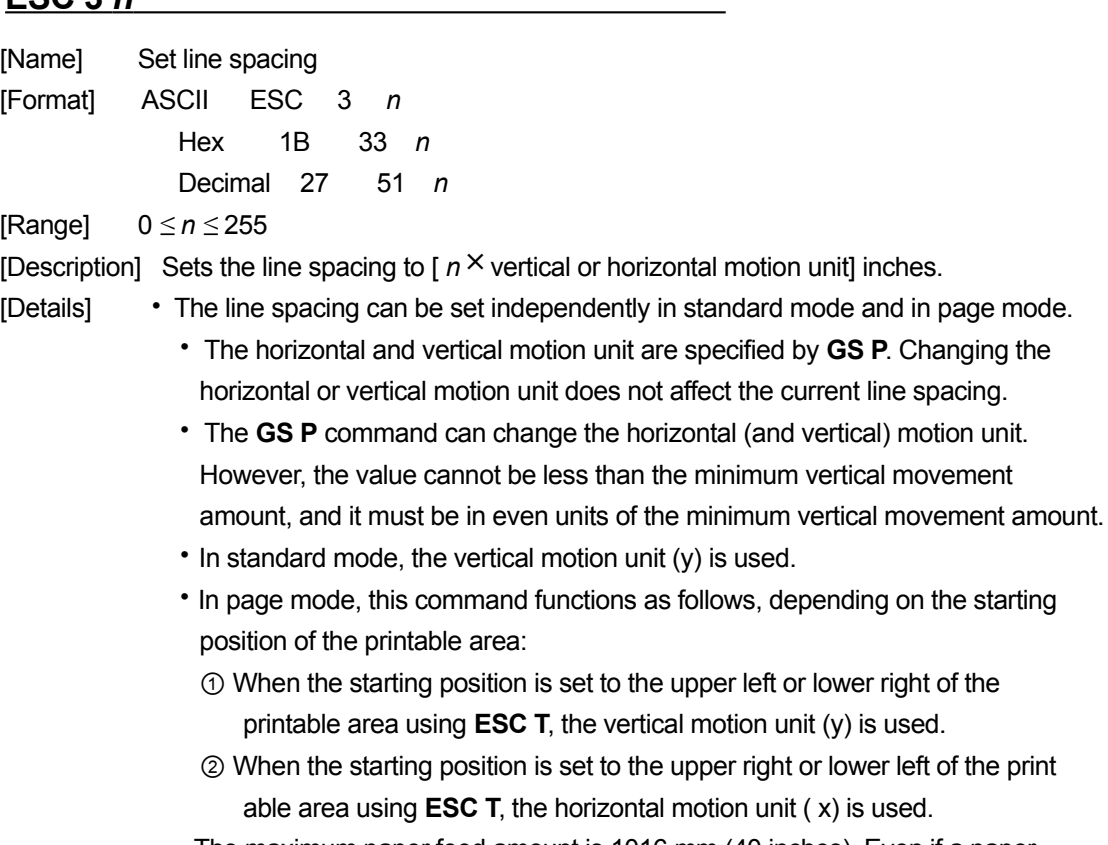

• The maximum paper feed amount is 1016 mm (40 inches). Even if a paper feed amount of more than 1016 mm (40 inches) is set, the printer feeds the paper only 1016 mm (40 inches).

[Default] Line spacing equivalent to approximately 4.23mm (1/6 inches).

[Reference] **ESC 2**, **GS P**

#### **ESC** = *n*  $(*)$

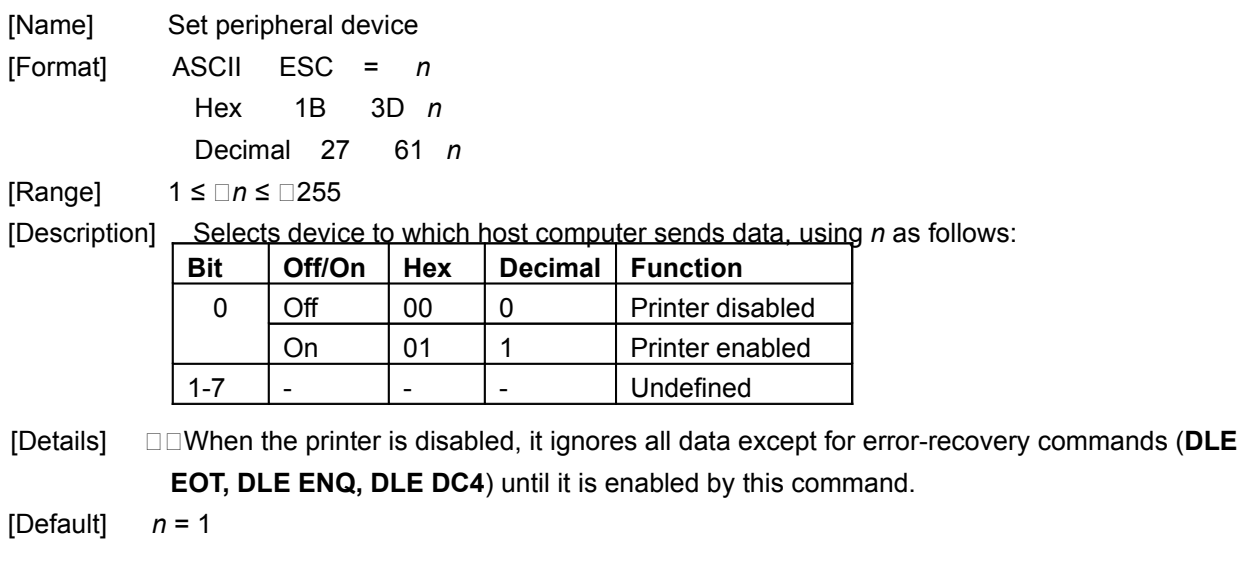

#### **ESC ?** *n*

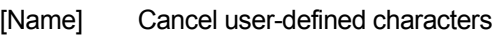

[Format] ASCII ESC ? *n*

Hex 1B 3F *n*

Decimal 27 63 *n*

[Range] 32 *≤ n ≤* 126

[Description] Cancels user-defined characters.

- [Details] This command cancels the pattern defined for the character code specified by *n*. After the user-defined characters is canceled, the corresponding pattern for the internal character is printed.
	- This command deletes the pattern defined for the specified code in the font selected by **ESC !**.
	- If a user-defined character has not been defined for the specified character code, the printer ignores this command.

[Reference] **ESC &**, **ESC %**

#### **ESC @**

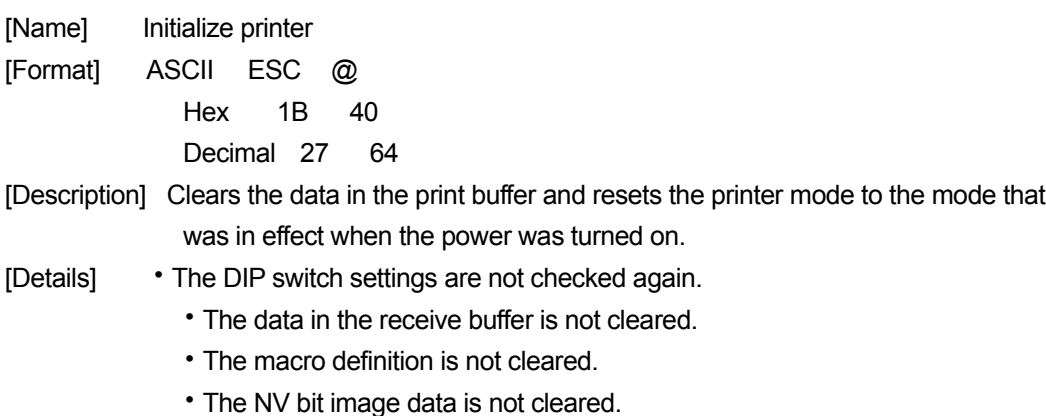

• The data of the user NV memory is not cleared.

#### **ESC D** *n1...nk* **NUL**

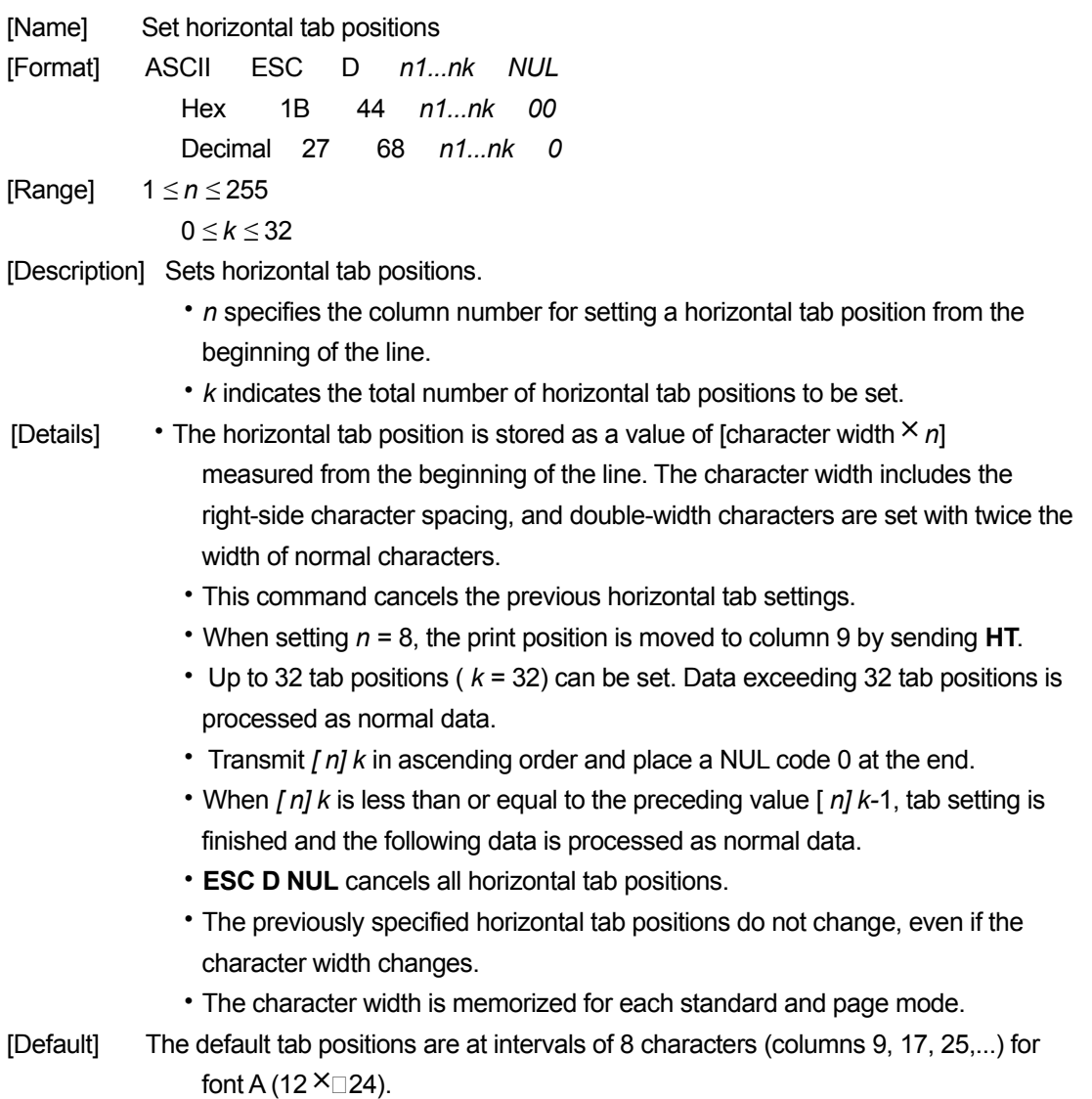

[Reference] **HT**

 $\overline{\phantom{a}}$ 

#### **ESC E n**

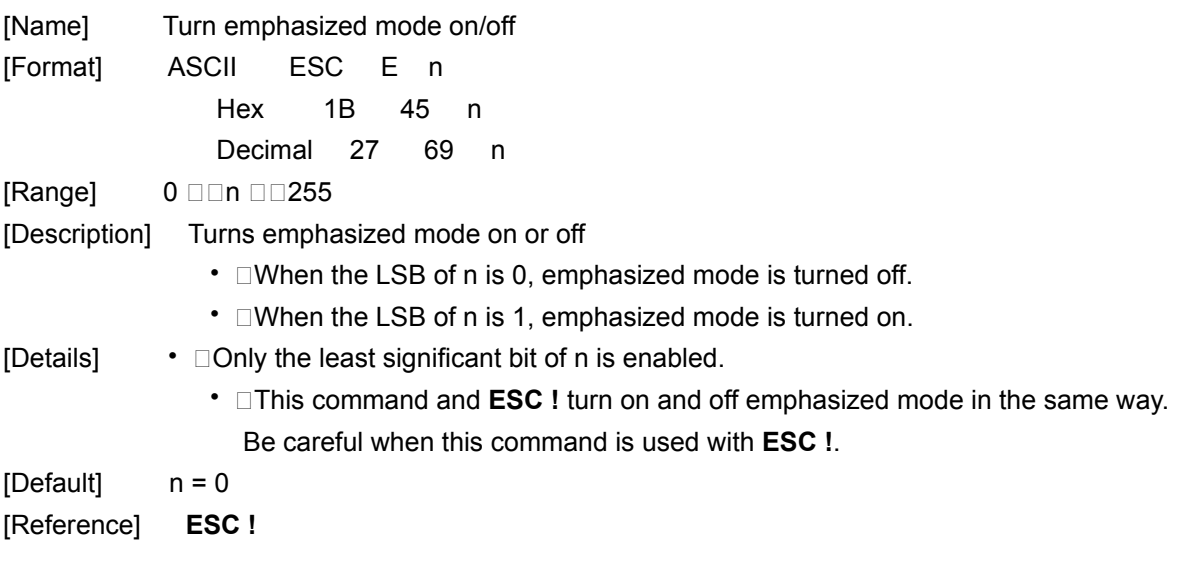

### **ESC G** *n*

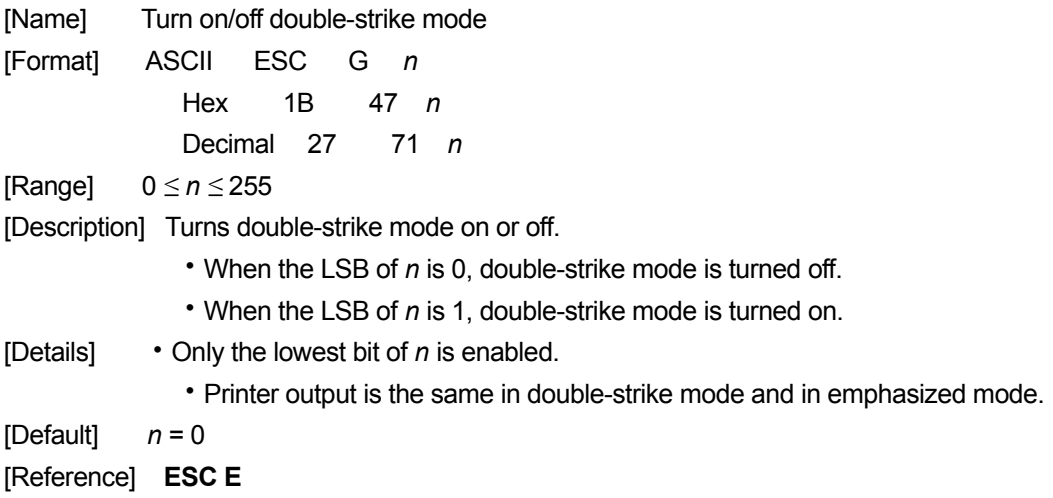

 $\overline{\phantom{0}}$ 

#### **ESC J** *n*

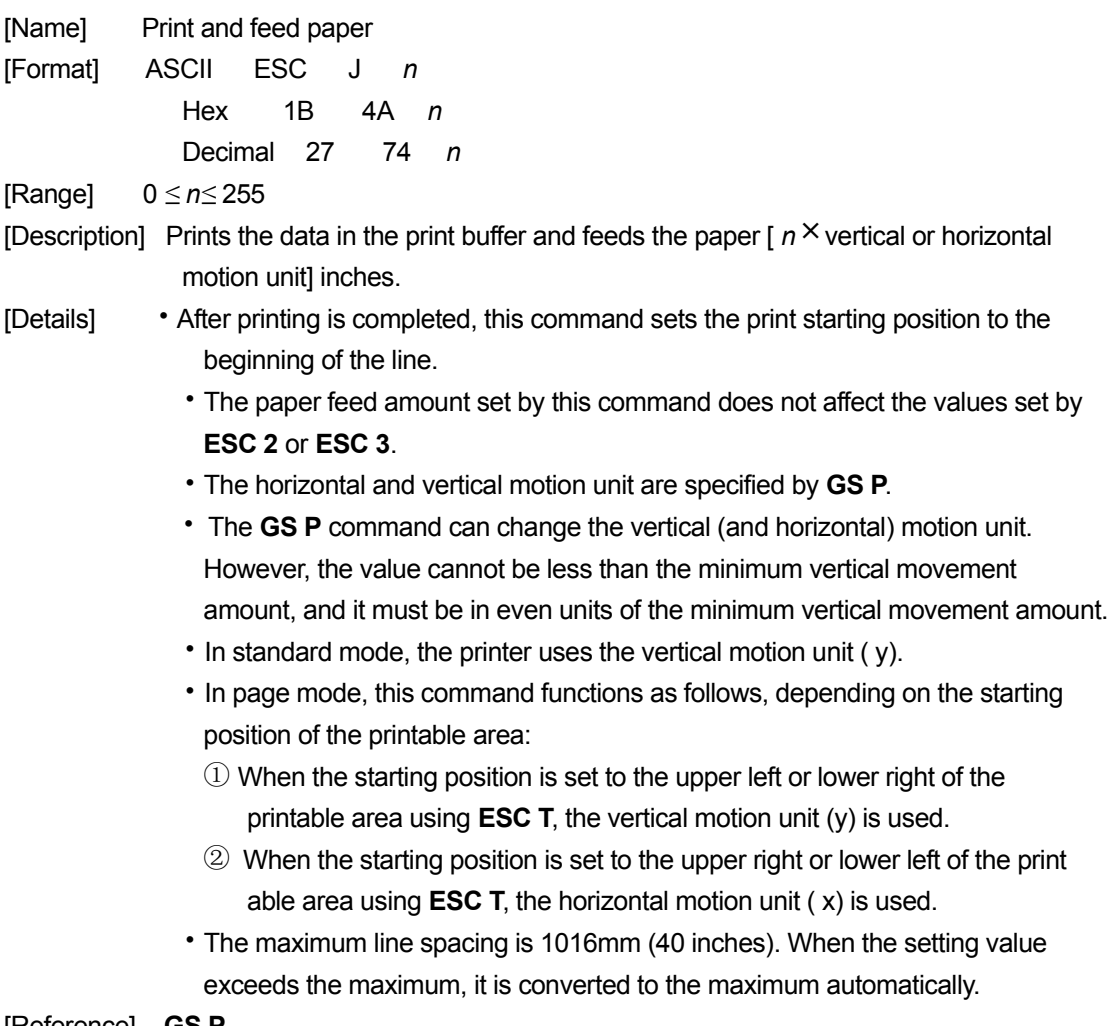

[Reference] **GS P**

### **ESC L (\*)**

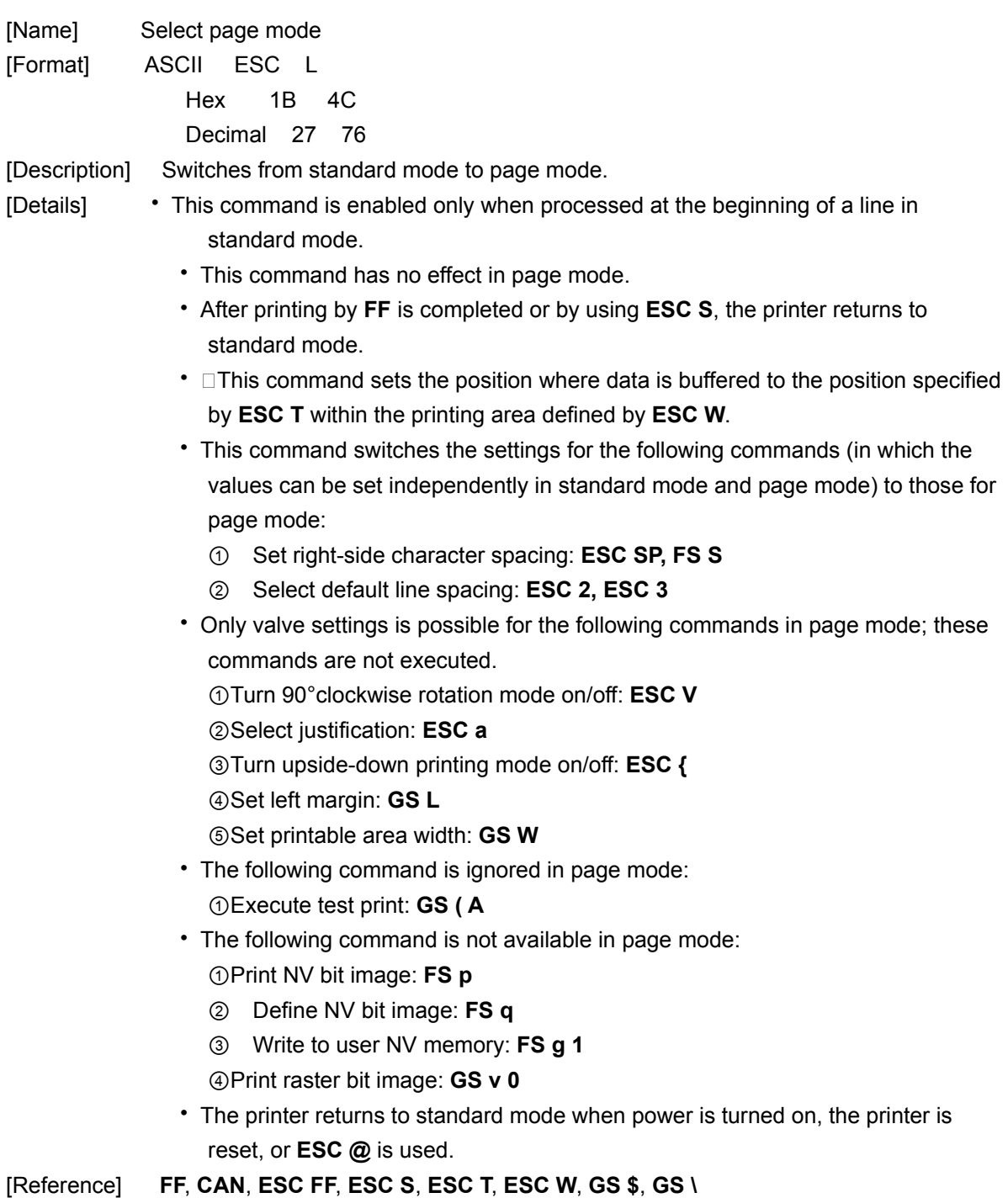

#### **ESC M n (\*)**

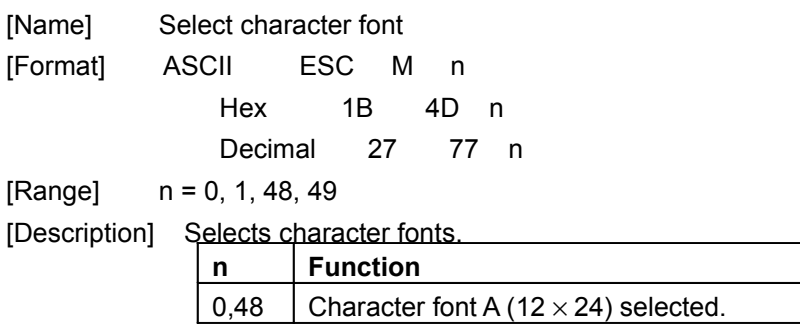

1,49 Character font B  $(9 \times 17)$  selected.

#### **ESC R n**

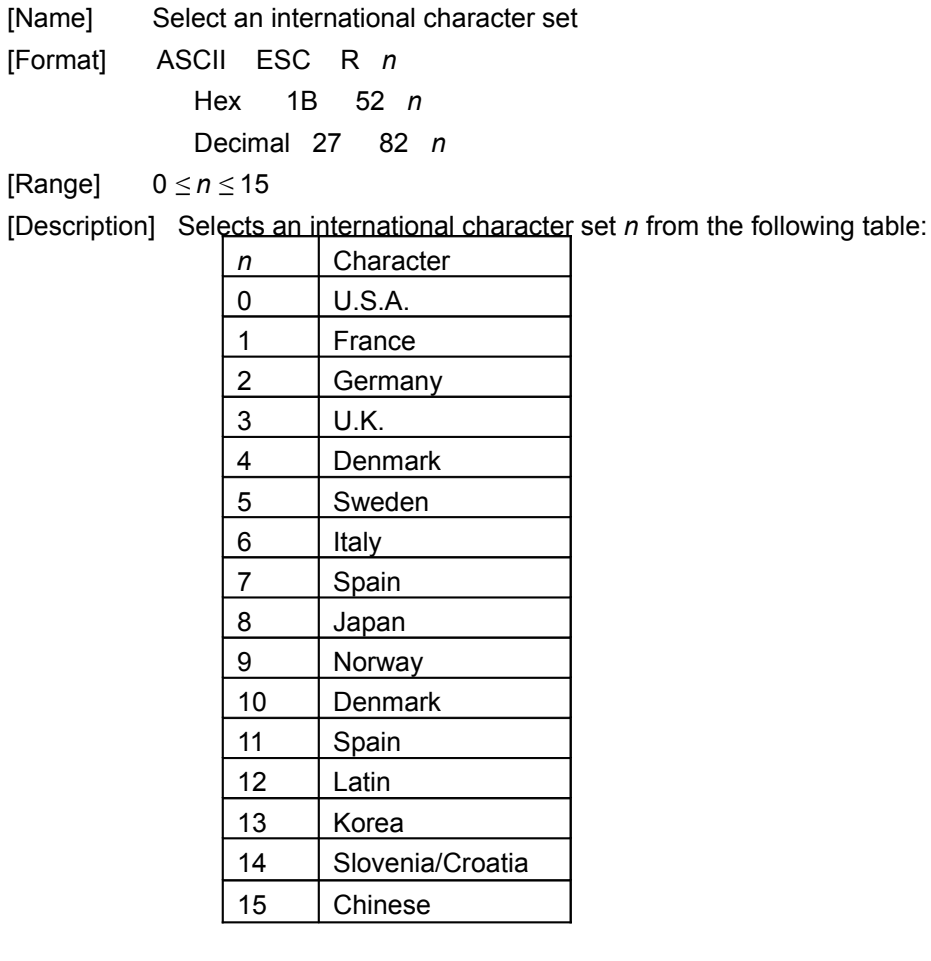

The character sets for Slovenia/Croatia and China are supported only in the Simplified Chinese model.

[Default] Simplified Chinese model: *n* = 15

Models other than the Simplified Chinese model: *n* = 0

### **ESC S (\*)**

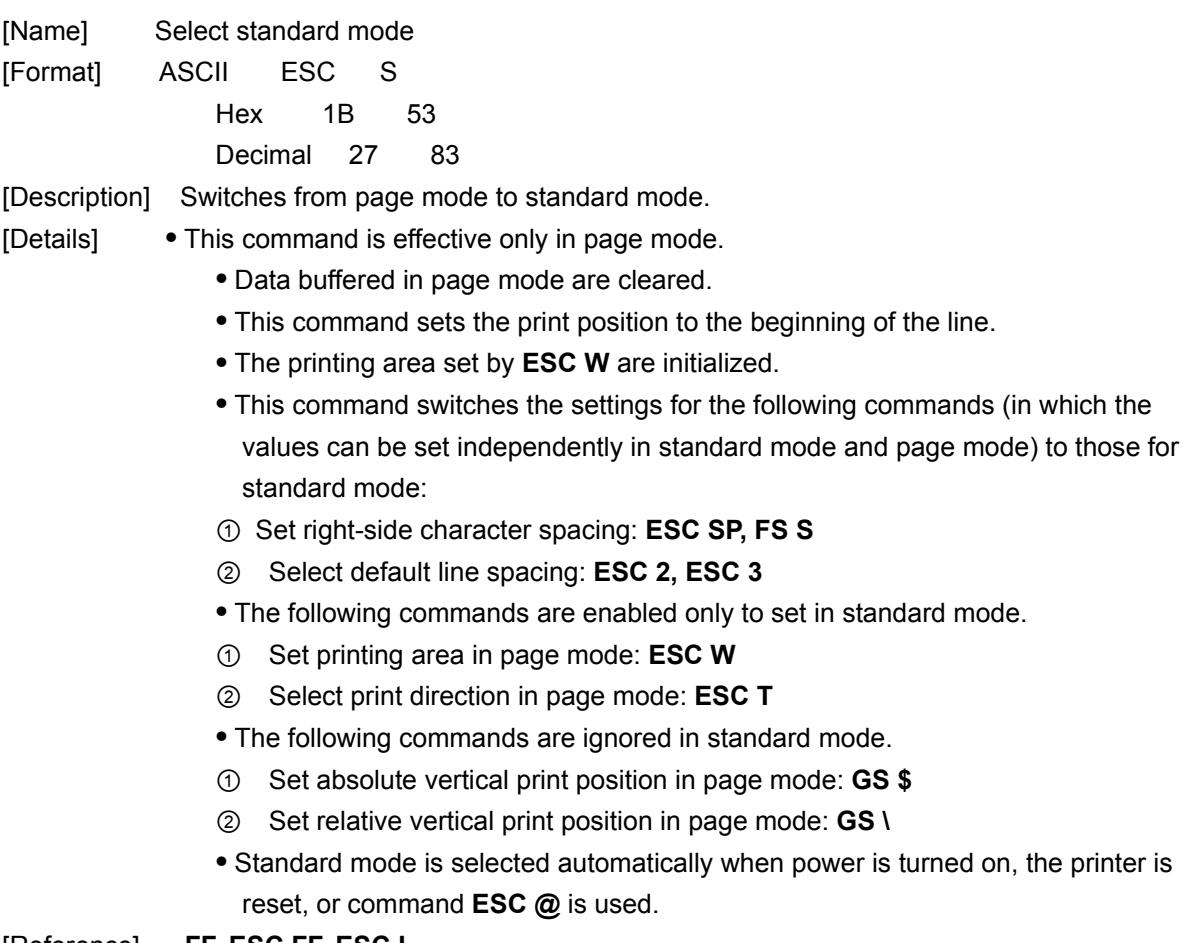

[Reference] **FF**, **ESC FF**, **ESC L**

#### **ESC T n (\*)**

- [Name] Select print direction in page mode
- [Format] ASCII ESC T n Hex 1B 54 n
	- Decimal 27 84 n
- [Range]  $0 \le n \le 3$

48 ≤ n ≤ 51

[Description] Selects the print direction and starting position in page mode.

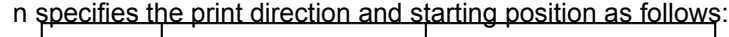

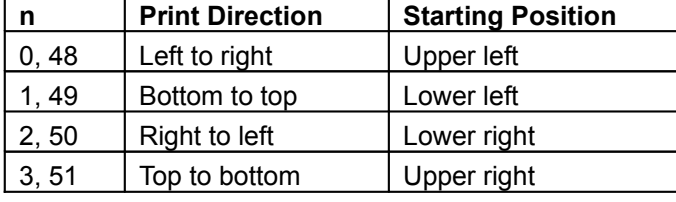

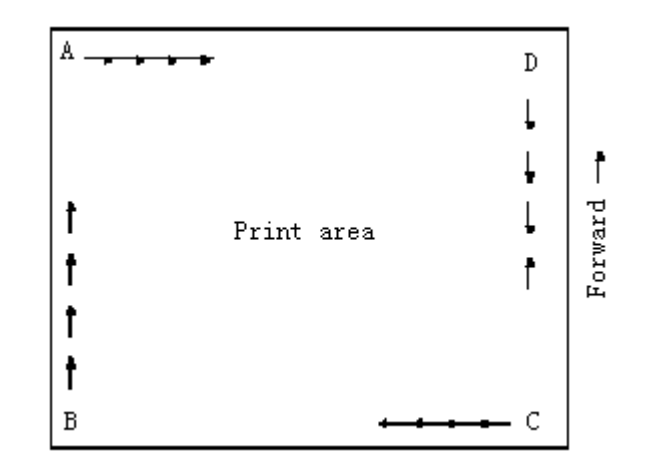

- [Details] When the command is input in standard mode, the printer executes only internal flag operation. This command does not affect printing in standard mode.
	- This command sets the position where data is buffered within the printing area set by **ESC W**.
	- Parameters for horizontal or vertical motion units ( x or y) differ as follows, depending on the starting position of the printing area:
		- ① If the starting position is the upper left or lower right of the printing area, data is buffered in the direction perpendicular to the paper feed direction: Commands using horizontal motion units: **ESC SP**, **ESC \$**, **ESC \** Commands using vertical motion units: **ESC 3**, **ESC J**, **GS \$**, **GS \**
		- ② If the starting position is the upper right or lower left of the printing area, data is buffered in the paper feed direction: Commands using horizontal motion units: **ESC 3**, **ESC J**, **GS \$**, **GS \** Commands using vertical motion units: **ESC SP**, **ESC \$**, **ESC \**

[Default] n = 0

[Reference] **ESC \$**, **ESC L**, **ESC W**, **ESC \**, **GS \$**, **GS P**, **GS \**

#### **ESC V n (\*)**

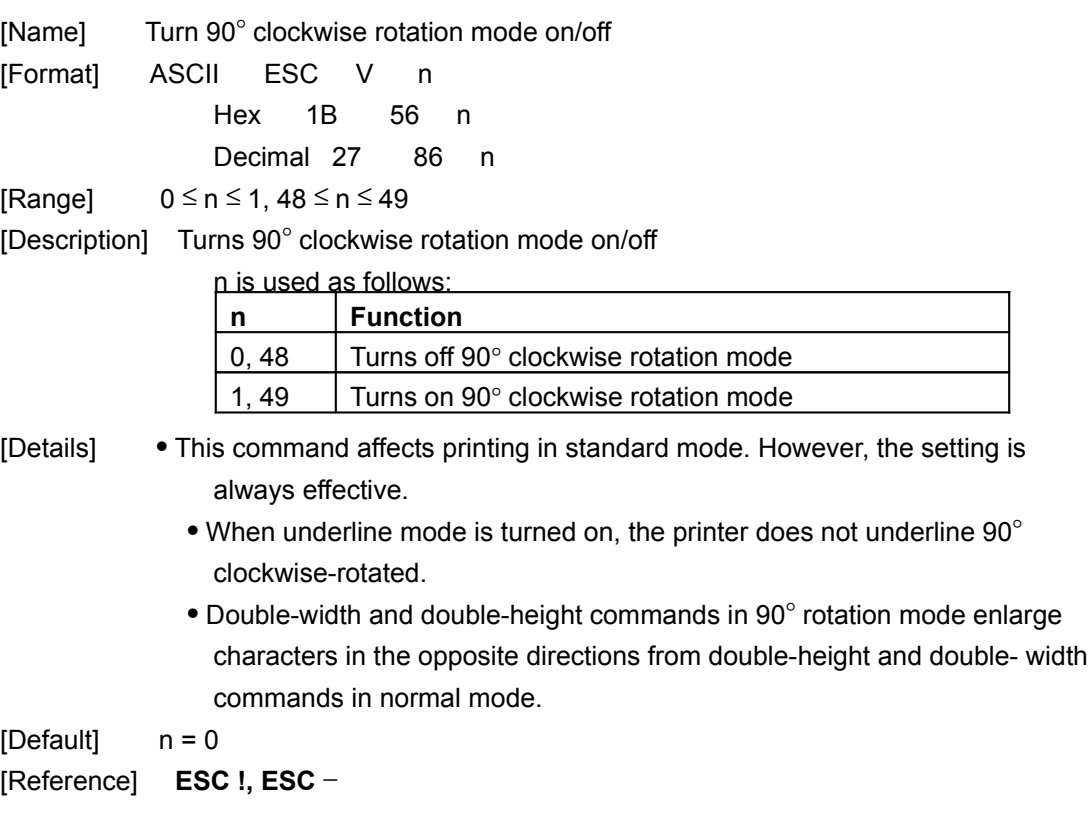

### **ESC W xL xH yL yH dxL dxH dyL dyH (\*)**

![](_page_30_Picture_709.jpeg)

processing and processes the following data as normal data.

- This command sets the position where data is buffered to the position specified by **ESC T** within the printing area.
- If (horizontal starting position + printing area width) exceeds the printable area, the printing area width is automatically set to (horizontal printable area horizontal starting position).
- If (vertical starting position + printing area height) exceeds the printable area, the printing area height is automatically set to (vertical printable area - vertical starting position).
- The horizontal and vertical motion unit are specified by **GS P**. Changing the horizontal or vertical motion unit does not affect the current printing area.
- The **GS P** command can change the horizontal (and vertical) motion unit. However, the value cannot be less than the minimum horizontal movement amount, and it must be in even units of minimum horizontal movement amount.
- Use the horizontal motion unit ( x) for setting the horizontal starting position and printing area width, and use the vertical motion unit ( y) for setting the vertical starting position and printing area height.
- When the horizontal starting position , vertical starting position, printing area width, and printing area height are defined as X, Y, Dx, and Dy respectively, the printing area is set as shown in the figure below.

![](_page_31_Figure_9.jpeg)

• This printable area for this printer is approximately 72 mm in the horizontal direction and approximately 117.3 mm (1662/360 inches) in the vertical direction.

 $[Default]$   $xL = xH = yL = yH = 0$ 

 $dxL = 0$ ,  $dxH = 2$ ,  $dyL = 126$ ,  $dyH = 6$ 

[Reference] **CAN**, **ESC L**, **ESC T**, **GS P**

 $\overline{\phantom{a}}$ 

#### **ESC \** *nL nH*

![](_page_32_Picture_658.jpeg)

![](_page_33_Picture_272.jpeg)

#### **ESC c 3 n (\*)**

[Name] Select paper sensor(s) to output paper end signals

[Format] ASCII ESC c 3 *n*

Hex 1B 63 33 *n* Decimal 27 99 51 *n*

[Range] 0 ≤ *n* ≤ 255

[Description] Selects the paper sensor(s) to output paper end signals

• Each bit of *n* is used as follows:

![](_page_34_Picture_538.jpeg)

[Details] • It is possible to select multiple sensors to output signals. Then, if any of the sensors detects a paper end, the paper end signal is output.

- The command is available only with a parallel interface and is ignored with a serial interface.
- Sensor is switched when executing this command. The paper end signal switching be delayed depending on the receive buffer state.
- If either bit 0 or bit 1 is on, the paper roll near-end sensor is selected as the paper sensor outputting paper-end signals
- If either bit 2 or bit 3 is on, the paper roll end sensor is selected as the paper sensor outputting paper-end signals.
- When all the sensors are disabled, the paper end signal always outputs a paper present status.

#### **ESC c 4 n (\*)**

- [Name] Select paper sensor(s) to stop printing
- [Format] ASCII ESC c 4 *n*

Hex 1B 63 34 *n* Decimal 27 99 52 *n*

[Range] 0 ≤ *n* ≤255

[Description] Selects the paper sensor(s) used to stop printing when a paper-end is detected, using *n* as follows:

![](_page_35_Picture_639.jpeg)

- [Details] When a paper sensor is enabled with this command, printing is stopped only when the corresponding paper is selected for printing.
	- When a paper-end is detected by the paper roll sensor, the printer goes offline after printing stops.
	- When either bit 0 or 1 is on, the printer selects the paper roll near-end sensor for the paper sensor to stop printing.

[Default]  $n = 0$ 

#### **ESC C 5** *n*

![](_page_35_Picture_640.jpeg)

#### **ESC d** *n*

![](_page_36_Picture_513.jpeg)

[Reference] **ESC 2**, **ESC 3**

#### **ESC p** *m t1 t2*

![](_page_36_Picture_514.jpeg)

[Reference] **DLE DC4**

#### **ESC t n**

- [Name] Select character code table
- [Format] ASCII ESC t *n*

Hex 1B 74 *n*

Decimal 27 116 *n*

[Range] 0 *≤ n ≤*10, 16 *≤ n ≤* 21

[Description] Selects a page *n* from the character code table.

![](_page_37_Picture_226.jpeg)

[Default] *n* = 0

| <u>ESC { n</u>         |                                                                                                    |  |                                   |  |  |  |  |
|------------------------|----------------------------------------------------------------------------------------------------|--|-----------------------------------|--|--|--|--|
| [Name]                 | Turns on/off upside-down printing mode                                                                    |  |                                   |  |  |  |  |
| [Format]               | ASCII<br>$ESC \{ n$                                                                                       |  |                                   |  |  |  |  |
|                        | 1B<br>7B n<br>Hex                                                                                         |  |                                   |  |  |  |  |
|                        | Decimal 27 123 n                                                                                          |  |                                   |  |  |  |  |
| [Range]                | $0 \le n \le 255$                                                                                         |  |                                   |  |  |  |  |
| [Description]          | Turns upside-down printing mode on or off.                                                                |  |                                   |  |  |  |  |
|                        | . When the LSB of n is 0, upside-down printing mode is turned off.                                        |  |                                   |  |  |  |  |
|                        | . When the LSB of n is 1, upside-down printing mode is turned on.                                         |  |                                   |  |  |  |  |
| [Details]              | • Only the lowest bit of n is valid.                                                                      |  |                                   |  |  |  |  |
|                        | . This command is enabled only when processed at the beginning of a line in<br>standard mode.             |  |                                   |  |  |  |  |
|                        | . When this command is input in page mode, the printer performs only internal<br>flag operations.         |  |                                   |  |  |  |  |
|                        | . This command does not affect printing in page mode.                                                     |  |                                   |  |  |  |  |
|                        | • In upside-down printing mode, the printer rotates the line to be printed by 180°<br>and then prints it. |  |                                   |  |  |  |  |
| [Default]<br>[Example] | $n = 0$                                                                                                   |  |                                   |  |  |  |  |
|                        |                                                                                                    |  |                                   |  |  |  |  |
|                        | 2<br>3<br>0                                                                                               |  | Я<br>$\mathbf{F}$<br>S.<br>Z<br>ε |  |  |  |  |
|                        |                                                                                                    |  |                                   |  |  |  |  |
|                        |                                                                                                    |  |                                   |  |  |  |  |

Paper feed direction

#### **FS p n m (\*)**

[Name] Print NV bit image [Format] ASCII FS p *n m* Hex 1C 70 *n m* Decimal 28 112 *n m* [Range]  $0 \le n \le 255$ 0 ≤ *m* ≤ 3 , 48 ≤ *m* ≤ 51 [Description] Prints a NV bit image *n* using the mode specified by *m*.

![](_page_39_Picture_870.jpeg)

[dpi: dots per 25.4 mm {1"}]

- *n* is the number of the NV bit image (defined using the **FS q** command).
- *m* specifies the bit image mode.

[Details] • NV bit image means a bit image which is defined in a non-volatile memory by **FS q** and printed by **FS p**.

- This command is not effective when the specified NV bit image has not been defined.
- In standard mode, this command is effective only when there is no data in the print buffer.
- In page mode, this command is not effective.
	- This command is not affected by print modes (emphasized, double-strike, underline,character size, white/black reverse printing, or 90° rotated characters, etc.), except upside-down printing mode.
	- If the printing area width set by **GS L** and **GS W** for the NV bit image is less than one vertical line, the following processing is performed only on the line in question. However, in NV bit image mode, one vertical line means 1 dot in normal mode (*m*=0, 48) and in double-height mode (*m*=2, 50), and it means 2 dots in double-width mode (*m*=1, 49) and in quadruple mode(*m*=3, 51).
		- ①The printing area width is extended to the right in NV bit image mode up to one line vertically. In this case, printing does not exceed the printable area.
		- ②If the printing area width cannot be extended by one line vertically, the left margin is reduced to accommodate one line vertically.
	- If the downloaded bit-image to be printed exceeds one line, the excess data is not printed.
	- This command feeds dots (for the height *n* of the NV bit-image) in normal and doublewidthmodes, and (for the height *n* ⋅ 2 of the NV bit-image) in double-height and quadruple modes,regardless of the line spacing specified by **ESC 2** or **ESC 3**.
	- After printing the bit image, this command sets the print position to the beginning of the lineand processes the data that follows as normal data.

[References] **ESC** , **FS q**, **GS /**, **GS v 0**

#### **FS q n [xL xH yL yH d1…dk]1…[xL xH yL yH d1…dk]n (\*)**

[Name] Define NV bit image

- [Format] ASCII FS q *n [xL xH yL yH d1...dk]1...[ xL xH yL yH d1...dk]n* Hex 1C 71 *n [xL xH yL yH d1...dk]1...[ xL xH yL yH d1...dk]n* Decimal 28 113 *n [xL xH yL yH d1...dk]1...[ xL xH yL yH d1...dk]n*
- [Range]  $0 \le n \le 255$

0 ≤ *xL* ≤ 255  $0 \le xH \le 3$  (when  $1 \le (xL + xH \times 256) \le 1023$ )  $0 ≤ vL ≤ 255$  $0 \leq \gamma L \leq 1$  (when  $1 \leq (\gamma L + \gamma H)^{\gamma} 256$ )  $\leq 288$ )  $0 ≤ d ≤ 255$ 

 $k = (xL + xH^2 \cdot 256) \times (yL + yH^2 \cdot 256) \times 8$ 

Total defined data area = 0.5M bits (64K bytes)

- [Description] Define the NV bit image specified by *n* .
	- *n* specifies the number of the defined NV bit image.
		- *xL*, *xH* specifies (*xL* + *xH*  $\times$  256)  $\times$  8 dots in the horizontal direction for the NV bit image you are defining.
		- $vL$ ,  $vH$  specifies  $(vL + vH \times 256) \times 8$  dots in the vertical direction for the NV bit image you are defining.
- [Details] This command cancels all NV bit images that have already been defined by this command.The printer can not redefine only one of several data definitions previously defined. In this case, all data needs to be sent again.
	- From the beginning of the processing of this command till the finish of hardware reset,mechanical operations (including initializing the position of the printer head when the cover is open, paper feeding by using the FEED button, etc.) cannot be performed.
	- During processing this command, the printer is in BUSY when writing the data to the NV user memory and stops receiving data. Therefore it is prohibitted to transmit the data including the real-time commands during the execution of this command.
	- NV bit image means a bit image which is defined in a non-volatile memory by **FS q** and printed by **FS p**.
	- In standard mode, this command is effective only when processed at the beginning of the line.
	- In page mode, this command is not effective.
		- This command is effective when 7 bytes <FS∼yH> is processed as a normal value.
		- When the amount of data exceeds the capacity left in the range defined by *xL, xH, yL, yH*, the printer processes *xL, xH, yL, yH* out of the defined range.
		- In the first group of NV bit images, when any of the parameters *xL, xH, yL, yH* is out of the definition range, this command is disabled.
		- In groups of NV bit images other than the first one, when the printer processes *xL, xH, yL, yH* out of the defined range, it stops processing this command and starts writing into the NV images. At this time, NV bit images that haven; theen defined are disabled (undefined), but any NV bit images before that are enabled.
- The *d* indicates the definition data. In data (*d*) a 1 bit specifies a dot to be printed and a 0 bit specifies a dot not to be printed.
- This command defines *n* as the number of a NV bit image. Numbers rise in order from NV bit image 01H. Therefore, the first data group *[xL xH yL yH d1...dk]* is NV bit image 01H, and the last data group *[xL xH yL yH d1...dk]* is NV bit image *n.* The total agrees with the number of NV bit images specified by command **FS p**.
- A definition data of a NV bit image consists of *[xL xH yL yH d1...dk].* Therefore, when only one NV bit image is defined *n*=1, the printer processes a data group *[xL xH yL yH d1...dk]* once. The printer uses ([data: (*xL* + *xH*╳ 256) ╳ (*yL* + *yH*╳ 256) ╳ 8] + [header :4])bytes of NV memory.
- The definition area in this printer is a maximum of 0.5M bits (64K bytes). This command can define several NV bit images, but cannot define a bit image data whose total capacity [bit image data  $+$  header] exceeds 0.5M bits (64K bytes).
- The printer is busy immediately before writing into NV memory.
	- The printer does not transmit ASB status and perform status detection during processing of this command even when ASB is specified.
	- When this command is received during macro definition, the printer ends macro definition,and begins performing this command.
	- Once a NV bit image is defined, it is not erased by performing **ESC @**, reset, and power off.
	- This command performs only definition of a NV bit image and does not perform printing.Printing of the NV bit image is performed by the **FS p** command.

[Details] • Frequent write command execution may cause damage the NV memory.

Therefore, it is recommended to write the NV memory 10 times or less a day.

• The printer performs a hardware reset after the procedure to place the image into the NV memory. Therefore, user-defined characters, downloaded bit images, and macros should be defined only after completing this command. The printer clears the receive and print buffers and resets the mode to the mode that was in effect at power on. At this time, DIP switch settings are checked again.

[Reference] **FS p**

[Example] When  $xL = 64$ ,  $xH = 0$ ,  $yL = 96$ ,  $yH = 0$ 

![](_page_42_Figure_2.jpeg)

#### **GS ! n (\*)**

- [Name] Select character size
- [Format] ASCII GS ! n Hex 1D 21 n

Decimal 29 33 n

[Range]  $0 \le n \le 255$ 

(1  $\le$  vertical number of times  $\le$  8, 1  $\le$  horizontal number of times  $\le$  8)

[Description] Selects the character height using bits 0 to 2 and selects the character width using

![](_page_43_Picture_402.jpeg)

![](_page_43_Picture_403.jpeg)

#### **Table 1**

#### **Character Width Selection**

![](_page_43_Picture_404.jpeg)

**Table 2**

**Character Height Selection**

| <u>Jilaracter Heldin Selection</u> |                |                  |  |  |  |
|------------------------------------|----------------|------------------|--|--|--|
| Hex                                | <b>Decimal</b> | Width            |  |  |  |
| 00                                 | 0              | 1(normal)        |  |  |  |
| 10                                 | 16             | 2(double-height) |  |  |  |
| 20                                 | 32             | 3                |  |  |  |
| 30                                 | 48             | 4                |  |  |  |
| 40                                 | 64             | 5                |  |  |  |
| 50                                 | 80             | 6                |  |  |  |
| 60                                 | 96             |                  |  |  |  |
| 70                                 | 112            | 8                |  |  |  |

[Details] • This command is all characters (alphanumeric and Kanji) effective except for

HRI characters.

- If n is outside of the defined range, this command is ignored.
- In standard mode, the vertical direction is the paper feed direction, and the horizontal direction is perpendicular to the paper feed direction. However, when character orientation changes in 90° clockwise-rotation mode, the relationship between vertical and horizontal directions is reversed.
- In page mode, vertical and horizontal directions are based on the character orientation.
- When characters are enlarged with different sizes on one line, all the characters on the line are aligned at the baseline.
- The **ESC !** command can also turn double-width and double-height modes on or off. However, the setting of the last received command is effective.

[Default] n = 0

[Reference] **ESC !**

#### **GS \$ nL nH (\*)**

[Name] Set absolute vertical print position in page mode

[Format] ASCII GS \$ nL nH Hex 1D 24 nL nH

Decimal 29 36 nL nH

```
[Range] 0 \leq nL \leq 255, 0 \leq nH \leq 255
```
- [Description] Sets the absolute vertical print starting position for buffer character data in page mode.
	- This command sets the absolute print position to  $\left[\right($  nL + nH  $\times$  256)  $\times$  (vertical or horizontal motion unit)] inches.
- [Details] This command is effective only in page mode.
	- If the  $[(nL + nH \times 256) \times (vertical or horizontal motion unit)]$  exceeds the specified printing area, this command is ignored.
	- The horizontal starting buffer position does not move.
	- The reference starting position is that specified by **ESC T**.
	- This command operates as follows, depending on the starting position of the printing area specified by **ESC T**:

①When the starting position is set to the upper left or lower right, this command sets the absolute position in the vertical direction.

- ②When the starting position is set to the upper right or lower left, this command sets the absolute position in the horizontal direction.
- The horizontal and vertical motion unit are specified by **GS P**.
- The **GS P** command can change the horizontal and vertical motion unit. However, the value cannot be less than the minimum horizontal movement amount, and it must be in even units of the minimum horizontal movement amount.

[Reference] **ESC \$**, **ESC T**, **ESC W, ESC \**, **GS P, GS \**

### **GS** \* *x y d1...d(x* ╳ *y* ╳ *8)*

![](_page_45_Picture_491.jpeg)

![](_page_45_Figure_3.jpeg)

[Reference] **GS /**

#### **GS /** *m*

![](_page_46_Picture_580.jpeg)

[Format] ASCII GS / *m*

Hex 1D 2F *m*

Decimal 29 47 *m*

[Range] 0 *≤ m ≤* 3, 48 *≤ m ≤* 51

[Description] Prints a downloaded bit image using the mode specified by *m*.

*m* selects a mode from the table below:

![](_page_46_Picture_581.jpeg)

- [Details] This command is ignored if a downloaded bit image has not been defined.
	- In standard mode, this command is effective only when there is no data in the print buffer.
	- This command has no effect in the print modes (emphasized, double-strike, underline, character size, or white/black reverse printing), except forupsidedownprinting mode.
	- If the downloaded bit-image to be printed exceeds the printable area, the excess data is not printed.
	- Refer to Figure 3.12.3 for the downloaded bit image development position in page mode.
	- If the printing area width set by **GS L** and **GS W** is less than one line in vertical, the following processing is performed only on the line in question:
		- ① The printing area width is extended to the right up to one line in vertical. In this case, printing does not exceed the printable area.
		- ② If the printing area width cannot be extended by one line in vertical, the left margin is reduced to accommodate one line in vertical.

[Reference] **GS \***

#### **GS : (\*)**

[Name] Start/end macro definition

[Format] ASCII GS :

Hex 1D 3A

Decimal 29 58

[Description] Starts or ends macro definition.

[Details] • Macro definition starts when this command is received during normal operation. Macro definition ends when this command is received during macro definition.

- When **GS ^** is received during macro definition, the printer ends macro definition and clears the definition.
- Macro is not defined when the power is turned on.
- The defined contents of the macro are not cleared by **ESC @**. Therefore, **ESC @** can be included in the contents of the macro definition.
- If the printer receives **GS :** again immediately after previously receiving **GS :** the printer remains in the macro undefined state.
- The contents of the macro can be defined up to 2048 bytes. If the macro definition exceed 2048 bytes, excess data is not stored.

[Reference] **GS ^**

#### **GS B n (\*)**

[Name] Turn white/black reverse printing mode

[Format] ASCII GS B n

Hex 1D 42 n

Decimal 29 66 n

```
[Range] 0 \le n \le 255
```
[Description] Turns on or off white/black reverse printing mode.

- When the LSB of n is 0, white/black reverse mode is turned off.
- When the LSB of n is 1, white/black reverse mode is turned on.

[Details] • Only the lowest bit of n is valid.

- This command is available for built-in characters and user-defined characters.
- When white/black reverse printing mode is on, it also applied to character spacing set by **ESC SP**.
- This command does not affect bit image, user-defined bit image, bar code, HRI characters, and spacing skipped by **HT**, **ESC \$**, and **ESC \**.
- This command does not affect the space between lines.
- White/black reverse mode has a higher priority than underline mode. Even if underline mode is on, it is disabled (but not canceled) when white/black reverse mode is selected.

 $[Definition = 0]$ 

#### **GS H n**

[Name] Select printing position for HRI characters

[Format] ASCII GS H n

Hex 1D 48 n

Decimal 29 72 n

[Range]  $0 \le n \le 3$ ,  $48 \le n \le 51$ 

[Description] Selects the printing position of HRI characters when printing a bar code.

#### n selects the printing position as follows:

![](_page_48_Picture_260.jpeg)

• HRI indicates Human Readable Interpretation.

[Details] • HRI characters are printed using the font specified by **GS f**.

[Default]  $n = 0$ 

[Reference] **GS f**, **GS k**

 $\overline{\phantom{a}}$ 

#### **GS L** *nL nH*

![](_page_49_Picture_435.jpeg)

[Reference] **GS P**, **GS W**

### **GS P x y (\*)**

![](_page_50_Picture_687.jpeg)

#### ① **GS V** *m* ② **GS V** *m n*

![](_page_51_Picture_541.jpeg)

![](_page_51_Picture_542.jpeg)

[Details for ① and ②]

• This command is effective only processed at the beginning of a line.

[Details for  $\odot$ ] • Only the partial cut is available; there is no full cut.

[Details for  $\oslash$ ] • When  $n = 0$ , the printer feeds the paper to the cutting position and cuts it.

- When  $n = 0$ , the printer feeds the paper to (cutting position +  $[n \times \square$ vertical motion unit]) and cuts it.
- The horizontal and vertical motion unit are specified by **GS P**.
- The paper feed amount is calculated using the vertical motion unit (y). However, the value cannot be less than the minimum horizontal movement amount, and it must be in even units of the minimum horizontal movement amount.

#### **GS W** *nL nH*

![](_page_52_Picture_828.jpeg)

![](_page_52_Figure_3.jpeg)

area

× 256) × norizontal motion unit]]

- [Details] This command is effective only processed at the beginning of the line.
	- In page mode, the printer performs only internal flag operations.
	- This command does not affect printing in page mode.
	- If the [left margin + printing area width] exceeds the printable area, [printable area width - left margin) is used.
	- The horizontal and vertical motion units are specified by **GS P**. Changing the horizontal and vertical motion units does not affect the current left margin.
	- The horizontal motion unit ( x) is used for calculating the printing area width. The calculated result is truncated to the minimum value of the mechanical pitch.
	- If the width set for the printing area is less than the width of one character, when the character data is developed, the following processing is performed: ① The printing area width is extended to the right to accommodate one character.
		- ② If the printing area width cannot be extended sufficiently, the left margin is reduced to accommodate one character.
		- ③ If the printing area width cannot be extended sufficiently, the right space is reduced.
	- If the width set for the printing area is less than one line in vertical, the following processing is performed only on the line in question when data other than character data (e.g., bit image, user-defined bit image) is developed:
		- ① The printing area width is extended to the right to accommodate one line in vertical for the bit image within the printable area.
		- ② If the printing area width cannot be extended sufficiently, the left margin is reduced to accommodate one line in vertical.
	- The commands which set the printing area width for bit image printing and its minimum widths are as follows:
		- Bit image (**ESC \***):
			- Single density mode = 2 dots

![](_page_53_Picture_777.jpeg)

#### **GS \** *nL nH*

[Name] Set relative vertical print position in page mode [Format] ASCII GS \ *nL nH* Hex 1D 5C *nL nH* Decimal 29 92 *nL nH* [Range] 0 ≤ *nL* ≤ 255 0 ≤ *nH* ≤ 255 [Description] Sets the relative vertical print starting position from the current position in page mode. • This command sets the distance from the current position to [(*nL* + *nH* × 256) × vertical or horizontal motion unit]. [Details] • This command is ignored unless page mode is selected. • When pitch *N* is specified to the movement downward: *nL* + *nH* × 256 = *N* When pitch *N* is specified to the movement upward (the negative direction), use the complement of 65536. When pitch *N* is specified to the movement upward: *nL* + *nH* × 256 = 65536 - *N* • Any setting that exceeds the specified printing area is ignored. • This command function as follows, depending on the print starting position set by **ESC T**: When the starting position is set to the upper left or lower right of the printing, the vertical motion unit (*y*) is used. When the starting position is set to the upper right or lower left of the printing area, the horizontal motion unit (*x*) is used. • The horizontal and vertical motion unit are specified by **GS P**. • The **GS P** command can change the horizontal (and vertical) motion unit. However, the value cannot be less than the minimum horizontal movement amount, and it must be in even units of the minimum horizontal movement amount. [Reference] **ESC \$**, **ESC T**, **ESC W**, **ESC \**, **GS \$**, **GS P**

#### **GS ^ r t m (\*)**

```
[Name] Execute macro
[Format] ASCII GS ^ r t m
           Hex 1D 5E r t m
           Decimal 29 94 r t m
[Range] 0 \le r \le 2550 \leq t \leq 255m = 0, 1[Description] Executes a macro.
             • r specifies the number of times to execute the macro.
             • t specifies the waiting time for executing the macro.
             • m specifies macro executing mode.
               When the LSB of m = 0:
               The macro executes r times continuously at the interval specified by t.
               When the LSB of m = 1:
               After waiting for the period specified by t, the PAPER OUT LED indicators
               blink and the printer waits for the FEED button to be pressed. After the
               button is pressed, the printer executes the macro once. The printer
               repeats the operation r times.
[Details] • The waiting time is t \times 100 ms for every macro execution.
             • If this command is received while a macro is being defined, the macro definition
               is aborted and the definition is cleared.
             • If the macro is not defined or if r is 0, nothing is executed.
             • When the macro is executed (m = 1), paper always cannot be fed by using the
```
- FEED button.
- [Reference] **GS :**

#### **GS a n (\*)**

[Name] Enable/Disable Automatic Status Back (ASB)

[Format] ASCII GS a *n*

Hex 1D 61 *n* Decimal 29 97 *n*

[Range] 0 ≤*n* ≤255

[Description] Enables or disables ASB and specifies the status items to include, using *n* as follows:

| Bit     | Off/On | Hex | Decimal | <b>Status for ASB</b>                  |
|---------|--------|-----|---------|----------------------------------------|
| 0       | Off    | 00  | 0       | Drawer kick-out connector pin 3 status |
|         |        |     |         | disabled.                              |
|         | On     | 01  |         | Drawer kick-out connector pin 3 status |
|         |        |     |         | enabled.                               |
|         |        |     |         | Undefined.                             |
| 2       | Off    | 00  | 0       | Error status disabled.                 |
|         | On     | 04  | 4       | Error status enabled.                  |
| 3       | Off    | 00  | 0       | Paper roll sensor status disabled.     |
|         | On     | 08  | 8       | Paper roll sensor status enabled.      |
| $4 - 7$ |        |     |         | Undefined.                             |

<sup>[</sup>Details] • If any of the status items in the table above are enabled, the printer transmits the status when this command is executed. The printer automatically transmits the status whenever the enabled status item changes. The disabled status items may change, in this case, because each status transmission represents the current status.

- If all status items are disabled, the ASB function is also disabled.
- If the ASB is enabled as a default, the printer transmits the status when the printer data reception and transmission is possible at the first time from when the printer is turned on.
- The following four status bytes are transmitted without confirming whether the host is ready to receive data. The four status bytes must be consecutive, except for the XOFF code.
- Since this command is executed after the data is processed in the receive buffer, there may be a time lag between data reception and status transmission.
- When the printer is disabled by **ESC =** (Select peripheral device), the four status bytes are transmitted whenever the status changes.
- When using **DLE EOT**, **GS** I, or **GS r**, the status transmitted by these commands and ASB status must be differentiated, according to the procedure in Appendix G, *Transmission Status Identification*.

#### **GS f n (\*)**

[Name] Select font for Human Readable Interpretation (HRI) characters

[Format] ASCII GS f *n* Hex 1D 66 *n*

Decimal 29 102 *n*

[Range] *n* = 0, 1, 48, 49

[Description] Selects a font for the HRI characters used when printing a bar code.

![](_page_56_Picture_336.jpeg)

[Details] . HRI indicates Human Readable Interpretation.

. HRI characters are printed at the position specified by **GS H**.

[Default] *n* = 0

[Reference] **GS H**, **GS k**

#### **GS h n**

![](_page_56_Picture_337.jpeg)

### ①**GS k m d1…dk NUL** ②**GS k m n d1..dn**

![](_page_57_Picture_531.jpeg)

[Range] ① 0 ≤ *m* ≤ 6 (*k* and *d* depends on the bar code system used)

 $\circled{2}$  65  $\leq$  *m*  $\leq$  73 (*n* and *d* depends on the bar code system used)

[Description] Selects a bar code system and prints the bar code.

![](_page_57_Picture_532.jpeg)

*m* selects a bar code system as follows:

![](_page_58_Picture_899.jpeg)

[Details for ①]

- . This command ends with a NUL code.
- . When the bar code system used is UPC-A or UPC-E, the printer prints the bar code data after receiving 12 bytes bar code data and processes the following data as normal data.
- . When the bar code system used is JAN13 (EAN13), the printer prints the bar code after receiving 13 bytes bar code data and processes the following data as normal data.
- . When the bar code system used is JAN8 (EAN8), the printer prints the bar code after receiving 8 bytes bar code data and processes the following data as normal data.
- . The number of data for ITF bar code must be even numbers. When an odd number of data is input, the printer ignores the last received data.

#### [Details for ②]

- . *n* indicates the number of bar code data, and the printer processes *n* bytes from the next character data as bar code data.
- . If *n* is outside of the specified range, the printer stops command processing and processes the following data as normal data.

#### [Details in standard mode]

- . If *d* is outside of the specified range, the printer only feeds paper and processes the following data as normal data.
- . If the horizontal size exceeds printing area, the printer only feeds the paper.
- . This command feeds as much paper as is required to print the bar code, regardless of the line spacing specified by **ESC 2** or **ESC 3**.
- . This command is enabled only when no data exists in the print buffer. When data exists in the print buffer, the printer processes the data following *m* as normal data.
- . After printing bar code, this command sets the print position to the beginning of the line.
- . This command is not affected by print modes (emphasized, double-strike, underline, character size, white/black reverse printing, or 90° rotated character, etc.), except for upside-down printing mode.

#### [Details in page mode]

- . This command develops bar code data in the print buffer, but does not print it. After processing bar code data, this command moves the print position to the right side dot of the bar code.
- . If *d* is out of the specified range, the printer stops command processing and processes the following data as normal data. In this case the data buffer position does not change.
- . If bar code width exceeds the printing area, the printer does not print the bar code but moves the data buffer position to the left side out of the printing area.

When CODE93 (*m* = 72) is used:

- . The printer prints an HRI character ( ) as start character at the beginning of the HRI character string.
- . The printer prints an HRI character ( ) as a stop character at the end of the HRI character string.

. The printer prints HRI characters (✿ + an alphabetic character) as a control character (<00>H to <1F>H and <7F>H):

#### **GS r n (\*)**

![](_page_60_Picture_723.jpeg)

[Format] ASCII GS r *n* Hex 1D 72 *n*

Decimal 29 114 *n*

[Range] *n* = 1, 2, 49, 50

[Description] Transmits the status specified by *n* as follows:

![](_page_60_Picture_724.jpeg)

[Details] . When using a serial interface

When DTR/DSR control is selected, the printer transmits only 1 byte after confirming the host is ready to receive data (DSR signal is SPACE). If the host computer is not ready to receive data (DSR signal is MARK), the printer waits until the host is ready.

When XON/XOFF control is selected, the printer transmits only 1 byte without confirming the condition of the DSR signal.

- . This command is executed when the data in the receive buffer is developed. Therefore,there may be a time lag between receiving this command and transmitting the status,depending on the receive buffer status.
- . When Auto Status Back (ASB) is enabled using **GS a**, the status transmitted by **GS r** and the ASB status must be differentiated using the table in Appendix G.
- . The status types to be transmitted are shown below:

![](_page_60_Picture_725.jpeg)

Paper sensor status (*n* = 1, 49):

Bits 2 and 3: When the paper end sensor detects a paper end, the printer goes offline and does not

![](_page_60_Picture_726.jpeg)

#### **GS v 0 m xL xH yL yH d1....dk**

![](_page_61_Picture_870.jpeg)

[Range]  $0 \le m \le 3$ ,  $48 \le m \le 51$  $0 \leq xL \leq 255$  $0 \leq xH \leq 255$  $0 \leq \nu L \leq 255$ 

 $0 \le d \le 255$ 

#### $k = (xL + xH \times 256) \times (yL + yH \times 256) (k \ne 0)$

[Description] Selects Raster bit-image mode. The value of m selects the mode, as follows:

![](_page_61_Picture_871.jpeg)

• xL, xH, select the number of data bits ( $xL + xH \times 256$ ) in the horizontal direction for the bit image.

• yL, yH, select the number of data bits ( yL+ yH×256) in the vertical direction for the bit image.

[Details] • In standard mode, this command is effective only when there is no data in the print buffer.

- This command has no effect in all print modes (character size, emphasized, double-strike, upside-down, underline, white/black reverse printing, etc.) for raster bit image.
- If the printing area width set by **GS L** and **GS W** is less than the minimum width, the printing area is extended to the minimum width only on the line in question. The minimum width means 1 dot in normal (m=0, 48) and double-height (m=2, 50), 2 dots in double-width (m=1, 49) and quadruple (m=3, 51) modes.

• Data outside the printing area is read in and discarded on a dot-by-dot basis.

- The position at which subsequent characters are to be printed for raster bit image is specified by **HT** (Horizontal Tab), **ESC \$** (Set absolute print position), **ESC** \ ( Set relative print position), and **GS L** (Set left margin ). If the position at which subsequent characters are to be printed is not a multiple of 8, print speed may decline.
- The **ESC a** (Select justification) setting is also effective on raster bit images.
- When this command is received during macro definition, the printer ends macro definition, and begins performing this command. The definition of this command should be cleared.
- d indicates the bit-image data. Set time a bit to 1 prints a dot and setting it to 0 does not print a dot.

#### **GS w** *n*

[Name] Set bar code width

[Format] ASCII GS w *n* Hex 1D 77 *n* Decimal 29 119 *n*

[Range] 2≤ *n*≤ 6

[Description] Set the horizontal size of the bar code.

*n* specifies the bar code width as follows:

![](_page_62_Picture_267.jpeg)

. Multi-level bar codes are as follows:

UPC-A, UPC-E, JAN13 (EAN13), JAN8 (EAN8), CODE93, CODE128

. Binary-level bar codes are as follows:

CODE39, ITF, CODABAR

[Default] *n* = 3 [Reference] **GS k**

#### **FS !** *n*

![](_page_63_Picture_604.jpeg)

[Range] 0 *≤ n ≤* 255

[Description] Sets the print mode for Kanji characters, using n as follows:

![](_page_63_Picture_605.jpeg)

[Details] • When both double-width and double-height modes are set (including right- and left-side character spacing), quadruple-size characters are printed.

- The printer can underline all characters (including right- and left-side character spacing), but cannot underline the space set by **HT** and 90° clockwise-rotated characters.
- The thickness of the underline is that specified by FS  $\Box$ , regardless of the character size.
- When some of the characters in a line are double or more height, all the characters on the line are aligned at the baseline.
- It is possible to emphasize the Kanji character using **FS W** or **GS !**, the setting of the last received command is effective.
- $\cdot$  It is possible to turn under line mode on or off using  $FS \square$ , and the setting of the last received command is effective.

[Default] *n* = 0

[Reference] **FS -**, **FS W**, **GS !**

#### **FS &**

[Name] Select Kanji character mode

[Format] ASCII FS &

Hex 1C 26

Decimal 28 38

[Description] Selects Kanji character mode.

[Reference] **FS .**, **FS C**

#### $FS - n$

[Name] Turn underline mode on/off for Kanji characters

[Format] ASCII FS - *n*

Hex 1C 2D *n* Decimal 28 45 *n*

[Range] 0 *≤ n ≤* 2, 48 *≤ n ≤* 50

[Description] Turns underline mode for Kanji characters on or off, based on the following values

![](_page_64_Picture_512.jpeg)

![](_page_64_Picture_513.jpeg)

[Details] • The printer can underline all characters (including right- and left-side character spacing), but cannot underline the space set by **HT** and 90° clockwise-rotated characters.

- After the underline mode for Kanji characters is turned off by setting *n* to 0, underline printing is no longer performed, but the previously specified underline thickness is not changed. The default underline thickness is 1 dot.
- The specified line thickness does not change even when the character size changes.
- It is possible to turn underline mode on or off using **FS !**, and the last received command is effective.

 $[Default]$   $n = 0$ 

[Reference] **FS !**

#### **FS .**

[Name] Cancel Kanji character mode [Format] ASCII FS . Hex 1C 2E Decimal 28 46 [Description] Cancels Kanji character mode. [Reference] **FS &**, **FS C**

#### **FS 2** *c1 c2 d1...dk*

![](_page_65_Picture_511.jpeg)

Hex 1C 32 *c1 c2 d1...dk* Decimal 28 50 *c1 c2 d1...dk*

[Range] *c1* and *c2* indicate character codes for the defined characters. The range of values for *c1* and *c2* differ depending on the character code system used.

![](_page_65_Picture_512.jpeg)

0 *≤ d ≤* 255

*k* = 72

[Description] Defines user-defined Kanji characters for the character codes specified by *c1* and *c2*.

[Details] • *c1* and *c2* indicate character codes for the defined characters. *c1* specifies for the first byte, and *c2* for the second byte.

> • *d* indicates the dot data. Set a corresponding bit to 1 to print a dot or to 0 to not print a dot.

[Default] All spaces.

[Reference] **FS C**

![](_page_66_Figure_1.jpeg)

### **FS S** *n1 n2*

![](_page_67_Picture_654.jpeg)

#### **FS W** *n*

![](_page_68_Picture_521.jpeg)

[Reference] **FS !**, **GS !**

### **ESC B n t**

![](_page_68_Picture_522.jpeg)

• *t* is beeper lasting time, which is [*t*x50]ms.

#### **ESC C m t n**

[Name] Printer Beeper and Alarm Notification [For TP-3250I/II] [Format] ASCII ESC C m t n Hex 1B 43 m t n Decimal 27 67 m t n  $[Range]$  1 <= m < = 20, 1 < = t < = 20, 0 < = n < = 3 [Description] Beeper and alarm functions when receipt comes.

- *m: 1<=m<=20, the functions times of* beeper and alarm.
- *t: 1<=t<=20,* the beeper and alarm lasting time, which is [*t*x50]ms.
- When n=0, beeper and alarm are disabled
- When n=1, beeper is enabled
- When n=2, alarm is enabled
- When n=3, beeper and alarm are enabled